## Федеральное государственное автономное образовательное учреждение высшего образования «Московский физико-технический институт (государственный университет)» Физтех-школа Фундаментальной и Прикладной Физики Кафедра Физики Высоких Энергий

**Направление подготовки**: 03.03.01 Прикладные математика и физика **Направленность (профиль) подготовки:** Физика микромира **Форма обучения:** очная

### **ВЫПУСКНАЯ КВАЛИФИКАЦИОННАЯ РАБОТА «Моделирование системы K +K - π - с использованием техники ПВА»**  (бакалаврская работа)

**Студент:** Платонов Илья Сергеевич

\_\_\_\_\_\_\_\_\_\_\_\_\_\_\_\_\_\_\_\_\_\_\_\_\_\_\_\_\_\_\_\_\_\_\_

*(подпись студента)* **Научный руководитель:** Хохлов Юрий Анатольевич, кфмн, доц., начальник лаборатории адронной спектроскопии, отдел экспериментальной физики ИФВЭ

\_\_\_\_\_\_\_\_\_\_\_\_\_\_\_\_\_\_\_\_\_\_\_\_\_\_\_\_\_\_\_\_\_\_\_\_\_\_ *(подпись научного руководителя)*

### **Благодарность.**

Выражаю огромную благодарность А. A. Шумакову за руководство освоением комплекса программ ПВА, В. Г. Готману за введение в программную среду эксперимента ВЕС, М. С. Холоденко за помощь в освоении программных средств идентификации вторичных частиц черенковским счётчиком.

#### **Аннотация**

В данной работе проводится моделирование реакции  $\pi^- + N \rightarrow K^+ + K^- + \pi^$ на основе ПВА реальных данных эксперимента ВЕС.

# **Содержание**

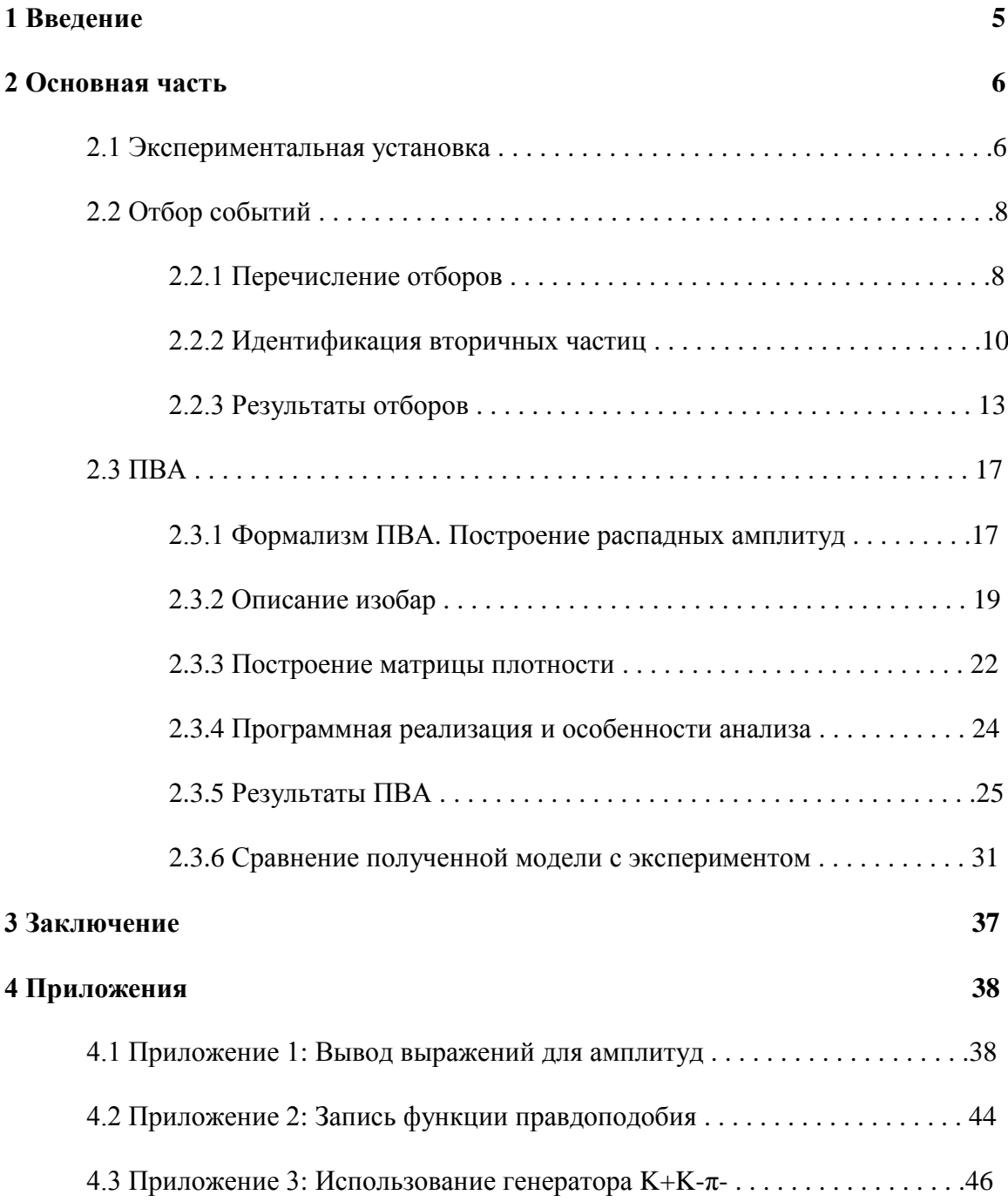

# **1 Введение**

Целью данной работы является моделирование реакции  $\pi^- + N \rightarrow K^+ + K^ \pi^- + N'$  для установки ВЕС. Модель, полученная в результате данной работы, может использоваться в дальнейшем на ВЕС в различных целях. Первостепенные на текущий момент – оценка влияния фона КК $\pi$  в анализе  $3\pi$  (без идентификации около 10% событий) и отладка/проверка алгоритмов идентификации с помощью большого черенковского счётчика.

Для генерации набора событий, имеющего реалистичное распределение в многомерном пространстве кинематических переменных, используются результаты парциально волнового анализа (ПВА) реальных данных. Таким образом, данная работа может рассматриваться и как предварительный (грубый) физический анализ данной системы на предмет изучения ее резонансной структуры. Анализ системы  $KK\pi$ проводился на ВЕС до модернизации установки и при меньшей статистике (см. [10]).

# **2 Основная часть**

#### **2.1 Экспериментальная установка**

Эксперимент проводился на установке ВЕС, пучок на которую подавался с У70. ВЕС является широкоапертурным магнитным спектрометром, предназначенным для регистрации заряженных частиц и гамма-квантов.

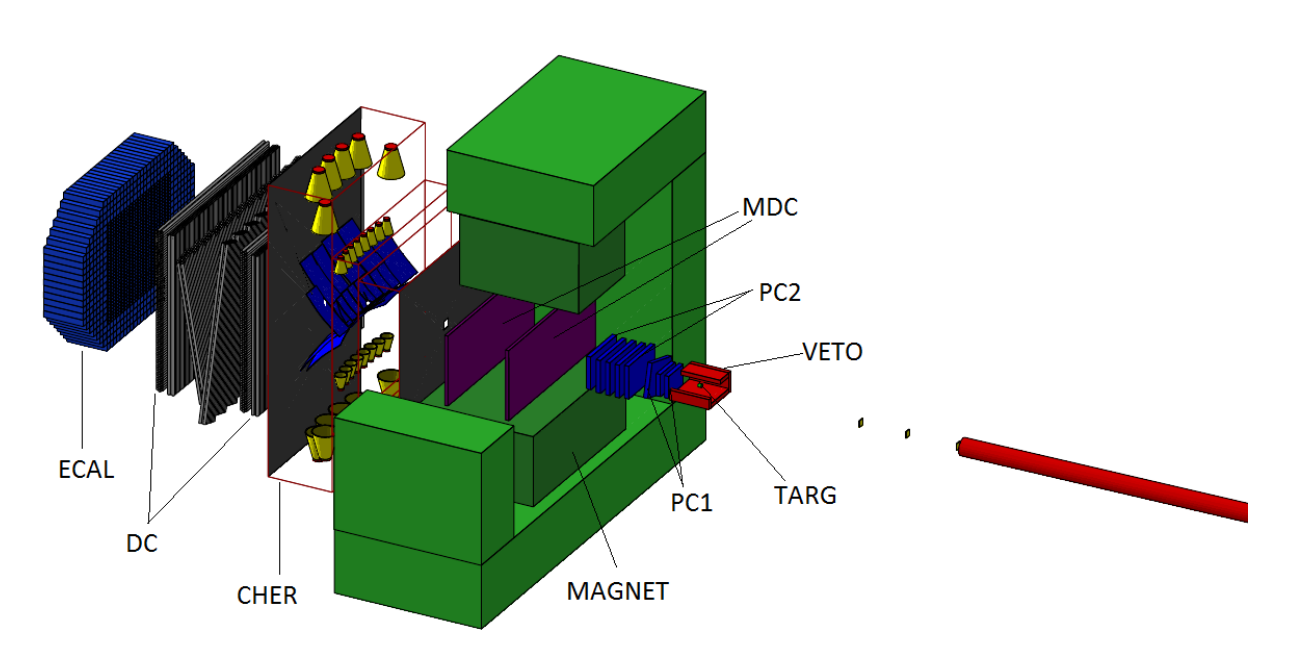

Схема экспериментальной установки приведена на рисунке:

Рис. 1: Схема установки ВЕС.

На вход установки подаётся пучок заряженных частиц, состоящий из  $\pi^{-}$  (96.5%),  $K^{-}$  (2.3%),  $\bar{p}$  (0.2%),  $e^{-}$  (1%). Средняя энергия пучка  $E \approx 29$  ГэВ, разброс по энергии составляет  $\sigma \approx 0.2 \Gamma$ эв. Длительность цикла У70 - 9.5 секунд, из них 1-2 секунды уходят на выброс частиц в установку ВЕС. Интенсивность пучка заряженных частиц  $\sim 1.5\cdot 10^6$  частиц/с. До того, как пучок начинает взаимодействовать с мишенью, он проходит через три сцинтилляционных счётчика S1, S2, S3 (на рисунке они не показаны). Далее по ходу пучка расположены две двухплоскостные пропорциональные камеры HPC, предназначенные для регистрации координат пучка и тем самым служащие для определения его направления. Между этими камерами расположены три черенковских счётчика C1, C2, C3, необходимые для идентификации пучковой частицы и сцинтиллятор в виде пластины с вырезанным круглым отверстием,

предназначенный для подавления гало пучка, A10-A11. Прежде чем продолжить описание остальных частей установки, укажем, что в ВЕС введена система координат, связанная с неподвижным магнитом Magnet. Ось z направлена горизонтально вдоль оси магнита, что примерно совпадает с номинальной осью пучка; ось y устремлена вертикально вверх, ось x дополняется до правой ортогональной тройки, центр системы координат совпадает с центром магнита. Итак, далее по пучку расположена мишень, представляющая собой бериллиевый цилиндр, ось которого лежит в плоскости xz и составляет небольшой угол (0.057 рад.) с осью z, который можно регулировать. Диаметр цилиндра – 4.5 см, толщина 4 см (0.11 радиационных длин). Мишень окружена охранной системой VETO. После мишени расположена группа пропорциональных камер PC1, которая образована тремя двухплоскостными детекторами, последний по оси из которых повёрнут на угол  $\frac{\pi}{4}$  $\frac{\pi}{12}$  относительно направления пучка z. Далее следует ещё одна группа пропорциональных камер PC2, состоящая уже из 5 двухплоскостных детекторов. За ними расположен магнит Magnet, внутри которого находятся микродрейфовые камеры MDC. А ещё дальше по оси z располагается пороговый черенковский счётчик, состоящий из радиатора (фреон-22 при атмосферном давлении), 28 сферических зеркал 2-х размеров: 14 × 25 *см* в центре и *с* на периферии, и 28 ФЭУ. После данного счётчика следует группа больших дрейфовых камер на основе трубок DC. Последняя камера располагается между двумя сцинтилляторами BK (Beam killers). И, наконец, в конце установлен электромагнитный калориметр ECAL.

Триггером на запись события детекторами является условие:

$$
S1 \cdot S2 \cdot S3 \cdot \ldots \cdot I410 \cdot \ldots \cdot BK1 \cdot \ldots BK2 \cdot \ldots \cdot VET0 = 1
$$

Также следует упомянуть, что данные с установки записываются в файлы формата DST (Data Summary Tape), содержащие в себе информацию о сигналах, зарегистрированных детекторами. Для подробного ознакомления с этим форматом можно обратиться, например, к [7]. Для анализа использованы данные сеанса «зима-2013 г.» (т.н. Run-44) с порядковым номером (итерацией) реконструкции P-13.

Теперь перейдём непосредственно к отбору событий.

# **2.2 Отбор событий**

### **2.2.1 Перечисление отборов**

Из всех событий, записанных во время 44го сеанса, для анализа отбираются те, которые обладают следующими свойствами:

- 1) Событие прошло реконструкцию полностью и без ошибок
- 2) Реконструированные вторичные заряженные треки не попадают ни в K1, ни в  $K2$
- 3) Имеется одна вершина взаимодействия, один вторичный трек, соответствующий положительно заряженной частице, два вторичных трека, соответствующих отрицательно заряженным частицам
- 4) Вершина расположена в пределах цилиндра, соответствующего геометрии мишени с увеличенной на 2 см длиной
- 5) Пучковая частица идентифицируется как пион
- 6) Треки, выходящие из вершины взаимодействия, идентифицируются как треки  $K+, K-, \pi-$
- 7) Значение модуля суммарного импульса продуктов лежит в диапазоне между 28.5 и 29.5 ГэВ

Результаты отборов можно кратко представить в виде нижеследующей таблицы:

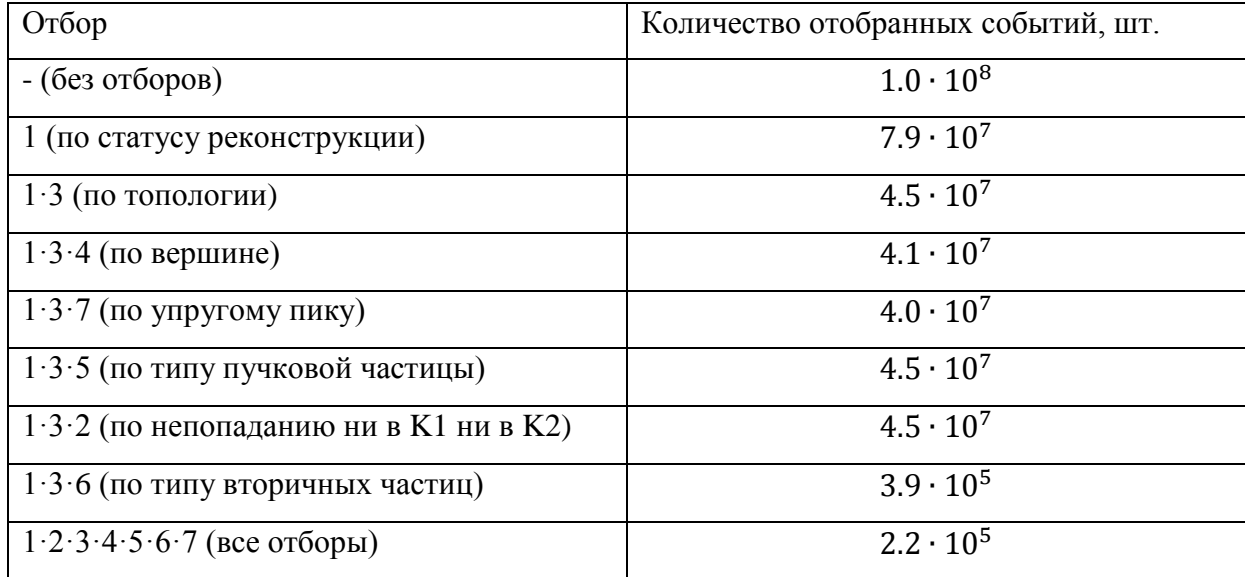

Табл. 1: результаты отборов. Числа, приведённые в левом столбце, являются номерами отборов, перечисленных в виде списка выше. Обозначение "A·B" означает применение отборов с номерами A и B одновременно.

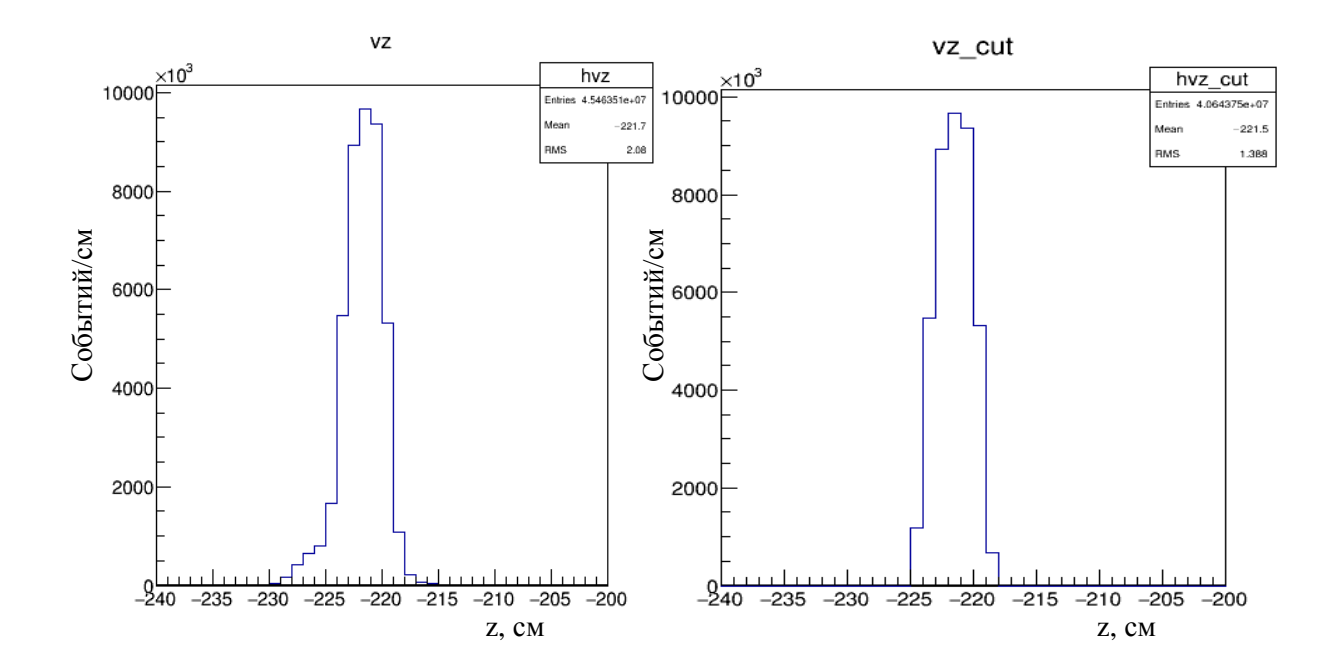

Для полноты картины приведём ещё несколько гистограмм:

Рис.2: Z-координата вершины до и после обрезания по цилиндру.

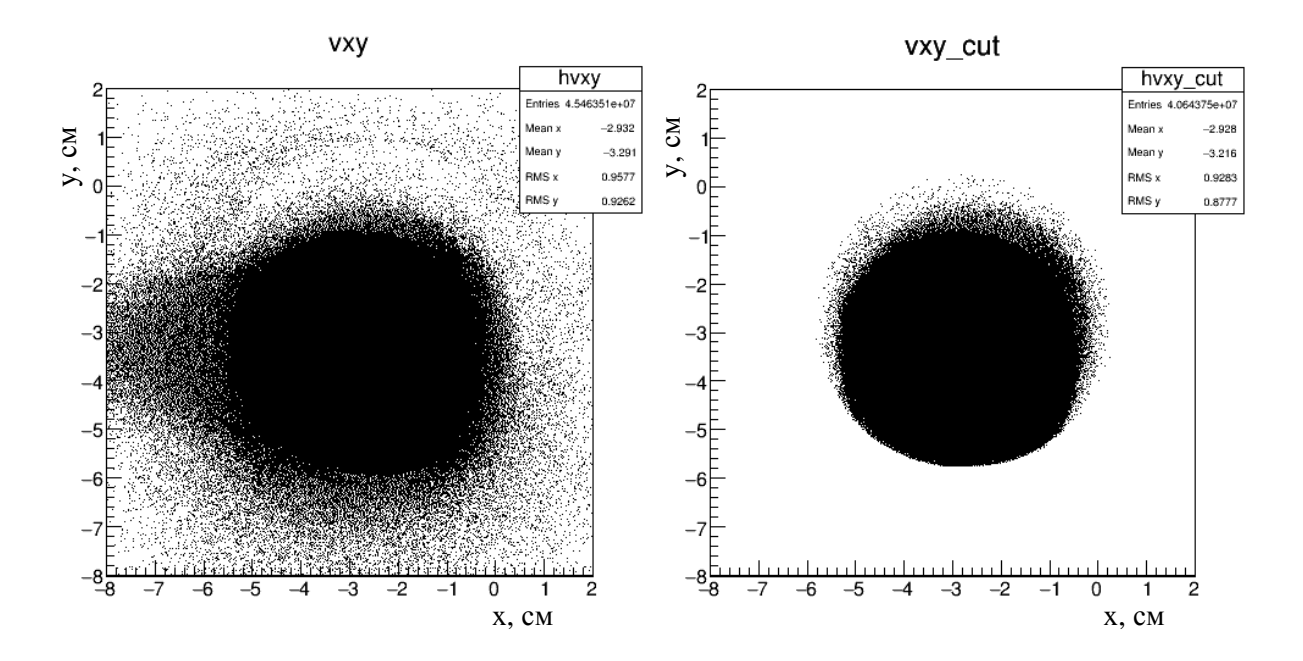

Рис.3: X и y-координаты вершины до и после обрезания по цилиндру.

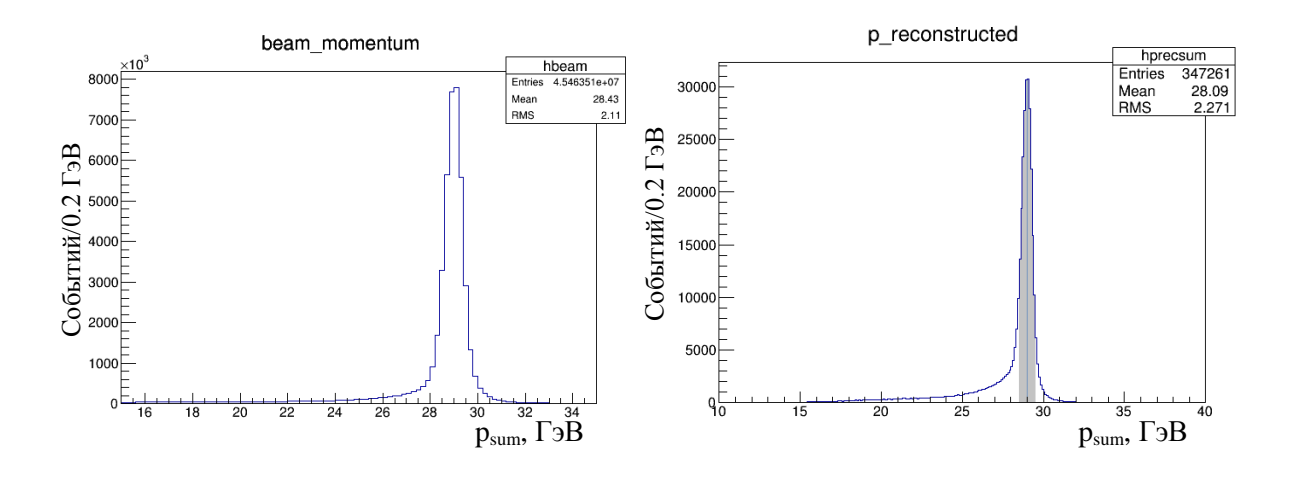

Рис. 4: Модуль суммы импульсов вторичных частиц до и после обрезаний по вершине, по пучковой частице, по типу вторичных частиц, а также по непопаданию протянутых треков в K1 и в K2, причем все обрезания применены одновременно; серым цветом показано обрезание по модулю импульса.

#### **2.2.2 Идентификация вторичных частиц**

Теперь остановимся поподробнее на самом жёстком отборе, который основан на идентификации заряженных продуктов реакции многоканальным черенковским счётчиком в пороговом режиме. Принцип идентификации в пороговом режиме заключается в том, что в определённом интервале импульсов один сорт частиц излучает фотоны, а другой нет. Опишем вкратце, как происходит идентификация в нашем случае. Для более подробного описания можно обратиться к [8] и [9].

Знак заряда и 3-импульсы вторичных частиц (в предположении их однозарядности |q|=|e|) восстанавливаются с помощью широкоапертурного магнитного спектрометра. Далее строится компьютерная модель, описывающая траектории всех заряженных частиц в черенковском счётчике. Затем задаётся набор гипотез, в которых каждому треку приписывается определённый сорт частиц. В нашем случае имеется 3 трека (1 для положительной частицы и 2 для отрицательных) и 2 сорта частиц (K и π). То есть всего мы имеем 8 гипотез. Для каждой из них получаем некоторые смоделированные отклики в каждом фотоприёмнике из 28 имеющихся. Затем происходит сравнение этих откликов с реально зарегистрированными в эксперименте данными и выдаётся значение вероятности, что данная гипотеза верна. Далее

выбираются две наиболее вероятные гипотезы, и вычисляется отношение 2-х вероятностей α. Если  $\alpha > \alpha_{min}$ , то считается, что вторичные частицы успешно идентифицированы. Выбором  $\alpha_{min}$  регулируется баланс (компромисс) между эффективностью и чистотой идентификации. В нашем случае использовано  $\alpha_{min} = 4$ . Результаты определения сорта частиц представлены ниже в виде гистограмм:

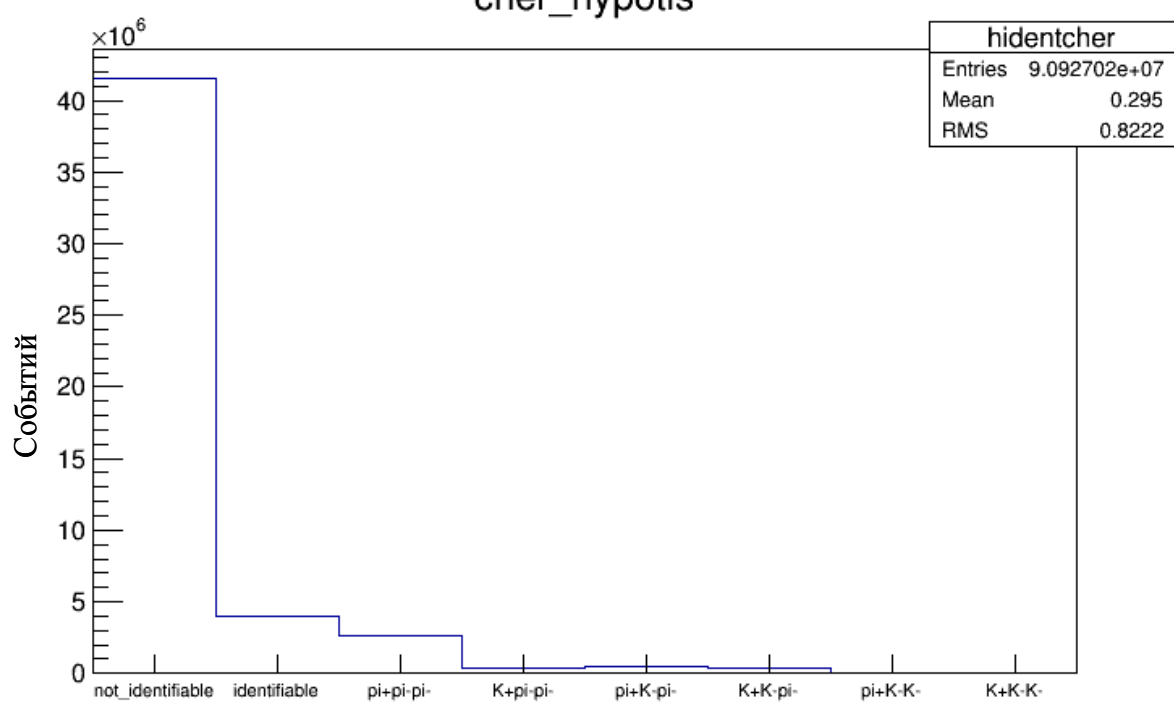

cher hypotis

Рис. 5: Распределение по результатам идентификации вторичных частиц. Первый столбец показывает количество неидентифицируемых событий, второй – идентифицируемых. Последующие столбцы показывают количества идентифицируемых событий с определёнными наборами вторичных частиц.

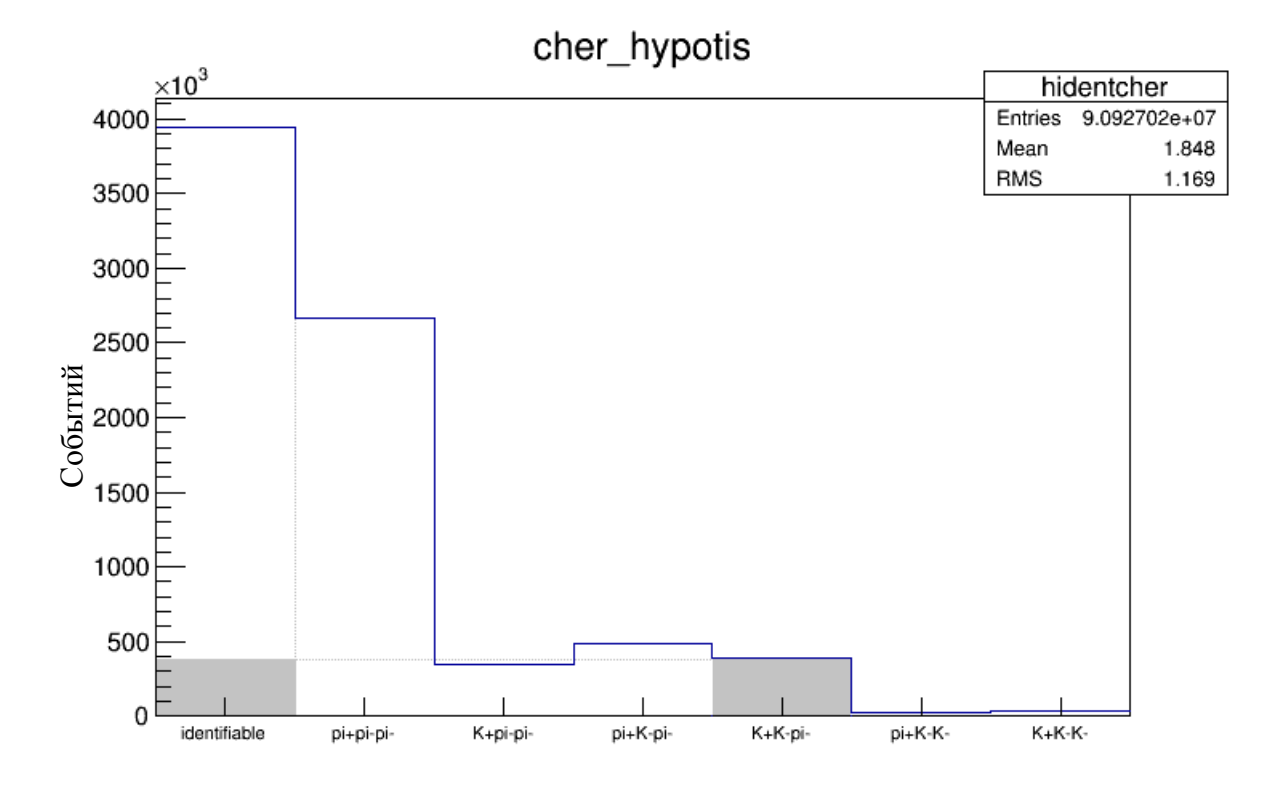

Рис. 6: Часть рис. 5, относящаяся к идентифицируемым событиям.

Как мы видим эффективность идентификации составляет  $\sim$ 8.7 %, при этом ~9.8% от идентифицированных частиц являются K+K-π-.

Также следует отметить, что во время анализа реальных данных предпринималась попытка идентифицировать вторичные частицы в подходе трёх гипотез  $(\pi^+\pi^-\pi^-, K^+K^-\pi^-, K^+\pi^-K^-)$ . Однако, в этом случае после отбора имелась большая доля неверно определённых событий, а именно – высокая примесь  $\pi^+\pi^-\pi^-$ . Это было обнаружено методом приписания всем продуктам реакции массы пи-мезона и построения распределения по двухчастичной массе  $(\pi^+\pi^-)$ . Для событий, прошедших отбор с рассмотрением трёх гипотез, имеется выраженный пик на номинальной массе ρ-мезона (770 МэВ), что нельзя сказать про события, прошедшие отбор с рассмотрением 8 гипотез. Ниже приведены две гистограммы, относящиеся к  $\begin{array}{c}\n\text{F1500} \\
\text{500} \\
\text{60} \\
\text{7500} \\
\text{800} \\
\text{90} \\
\text{1500} \\
\text{1000} \\
\text{1000} \\
\text{1000} \\
\text{1000} \\
\text{1000} \\
\text{1000} \\
\text{1000} \\
\text{1000} \\
\text{1000} \\
\text{1000} \\
\text{1000} \\
\text{1000} \\
\text{1000} \\
\text{1000} \\
\text{1000} \\
\text{1000} \\
\text{1000} \\$ 

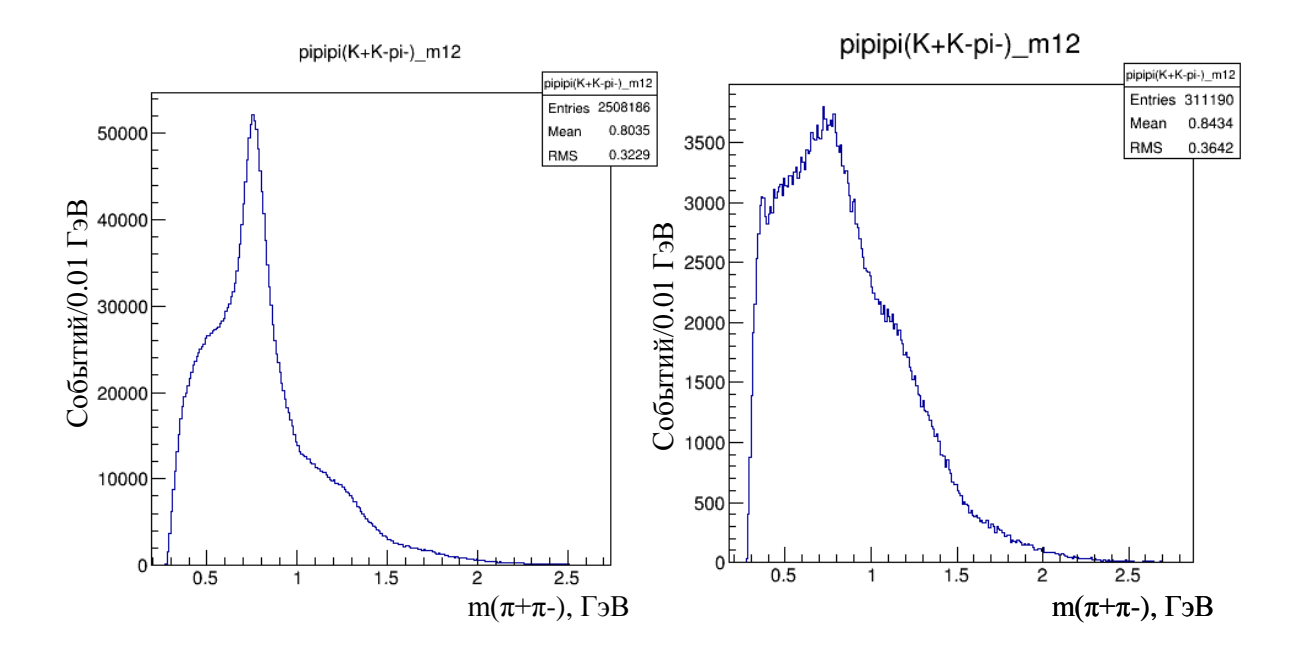

Рис. 7: Распределения по двухчастичной массе  $(\pi^+\pi^-)$  для событий, полученных в результате отбора с применением 3х гипотез (слева), и для событий, полученных в результате отбора с применением 8ми гипотез (справа).

### **2.2.3 Результаты отборов**

Здесь представим результаты обрезаний, описанных выше. Применив все вышеописанные отборы одновременно ко всем входным событиям в количестве  $N_{all} \approx 1.0 \cdot 10^8$ , мы получили  $N_{cut} \approx 2.2 \cdot 10^5$  событий, которые будут участвовать в анализе. Ниже приведём некоторые гистограммы, характеризующие выделенные события.

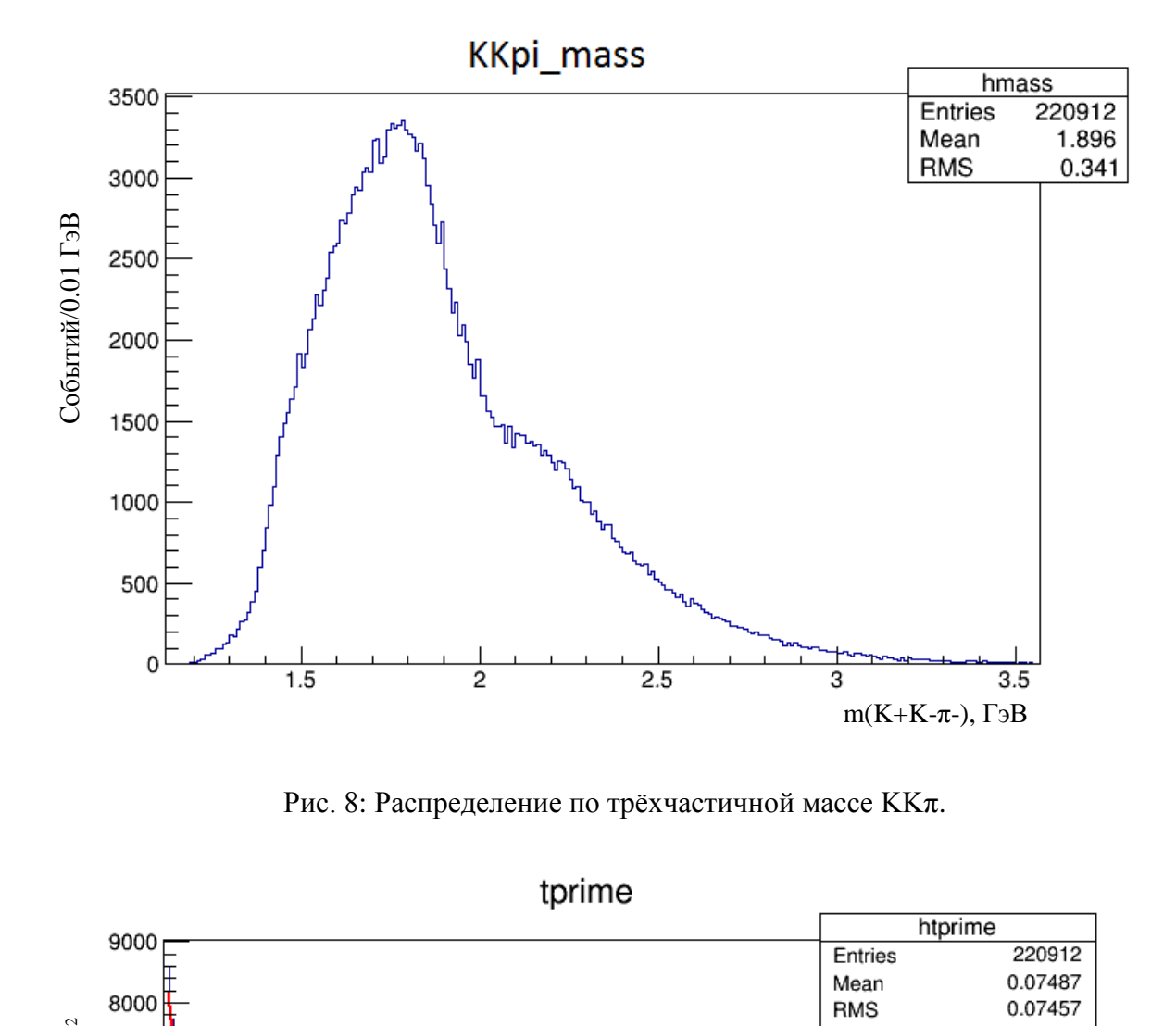

Рис. 8: Распределение по трёхчастичной массе KKπ.

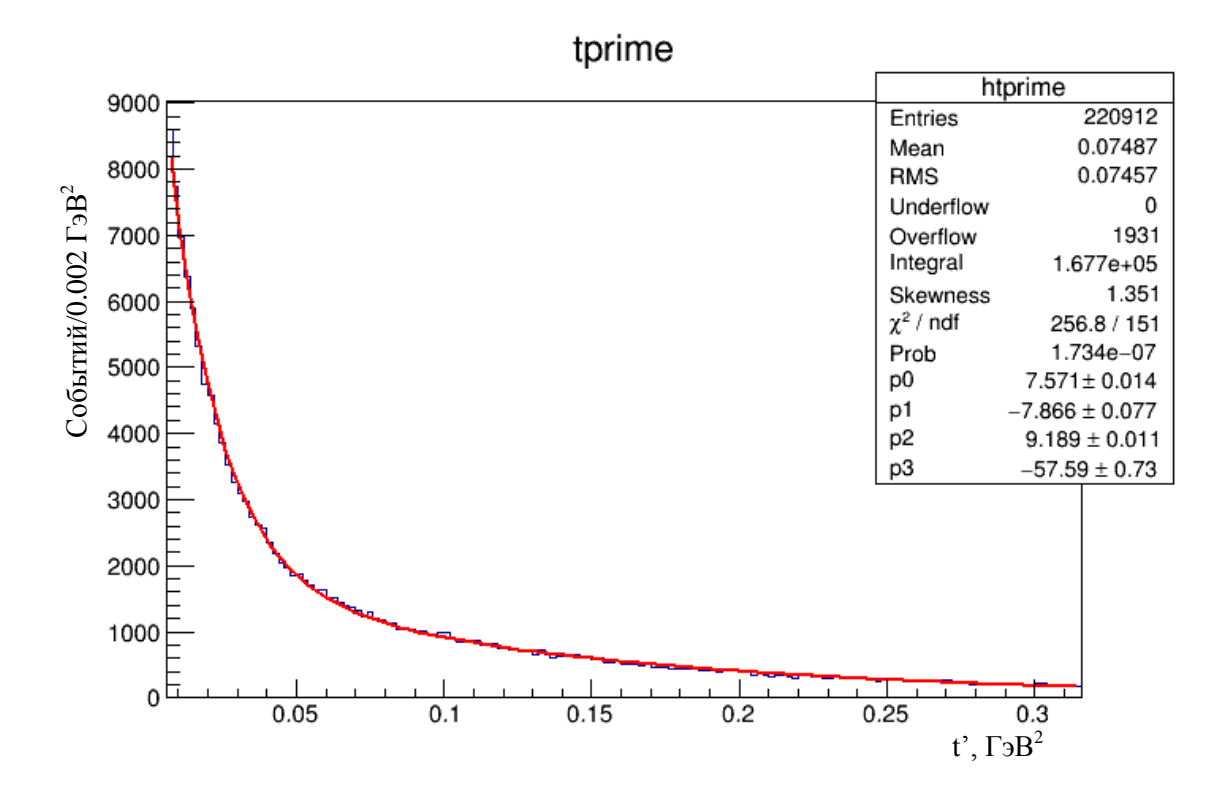

Рис. 9: Распределение по t', где  $t' = -(t - t_{min})$ , t – квадрат переданного четырёхимпульса,  $t_{min}$  – минимальное по модулю значение t в допустимой кинематике. Также на гистограмме показан фит функцией  $f(x) = e^{p0+p1 \cdot x} + e^{p2+p3 \cdot x}$ , значение

параметров p0, p1, p2, p3 приведено на рисунке. Функция  $f(x)$  будет использоваться далее для моделирования изучаемой в этом тексте реакции.

В выражении для  $f(x)$  имеются две экспоненты, каждая из которых отвечает за дифракцию на определённой структуре:  $e^{p0+p1\cdot x}$  соответствует дифракции на нуклоне,  $e^{p2+p3\cdot x}$  – на ядре бериллия. (Переданный импульс  $p_t$  пропорционален  $\frac{1}{p}$  $\frac{1}{R}$ , где R – радиус мишени, следовательно, квадрат переданного импульса  $t \sim \frac{1}{R}$  $\frac{1}{R^2}$ , поэтому, чем больше размер мишени, тем меньше t, то есть тем уже экспонента в t-распределении.)

Гистограммы двухчастичных масс:

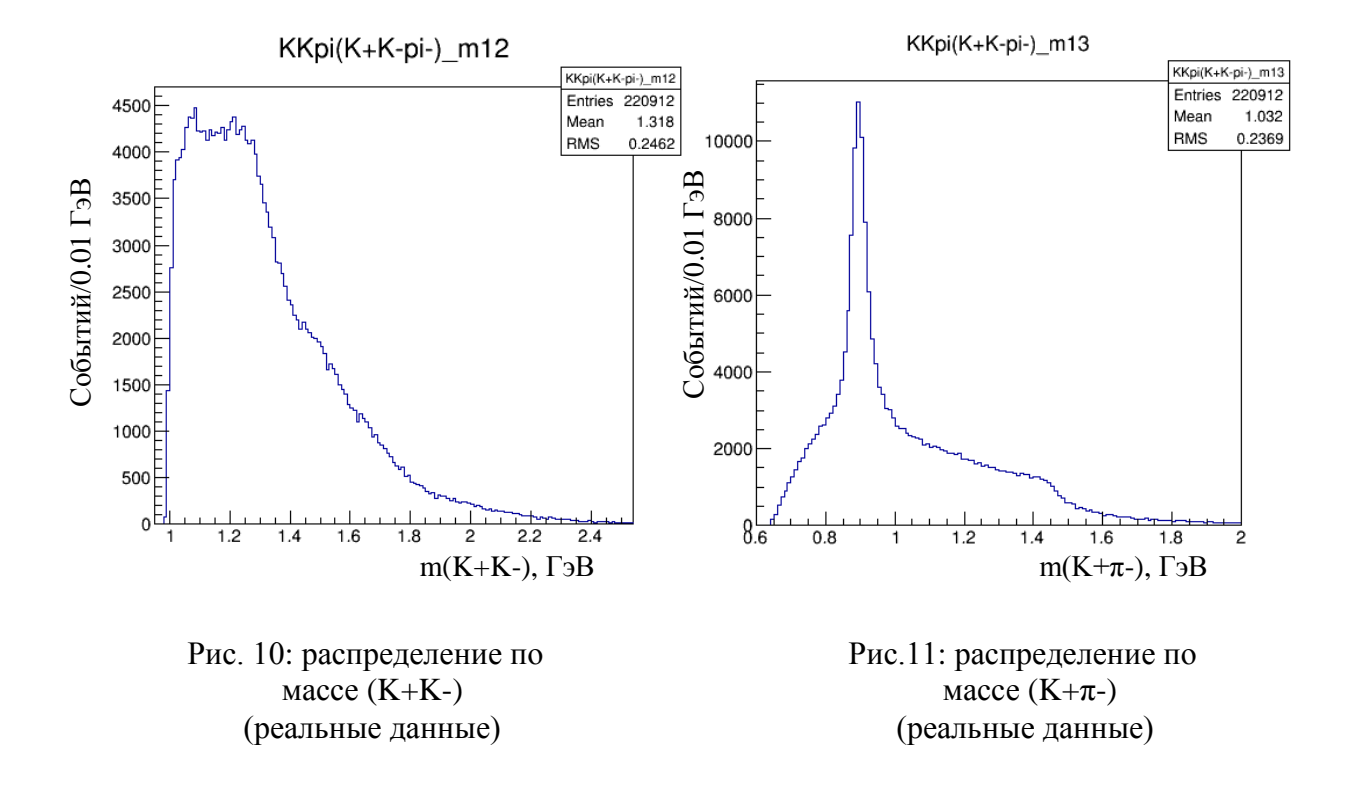

Для выявления различных структур в приведённых выше гистограммах полезно построить такие же двухчастичные массы для событий, полученных равномерной по фазовому объёму генерацией:

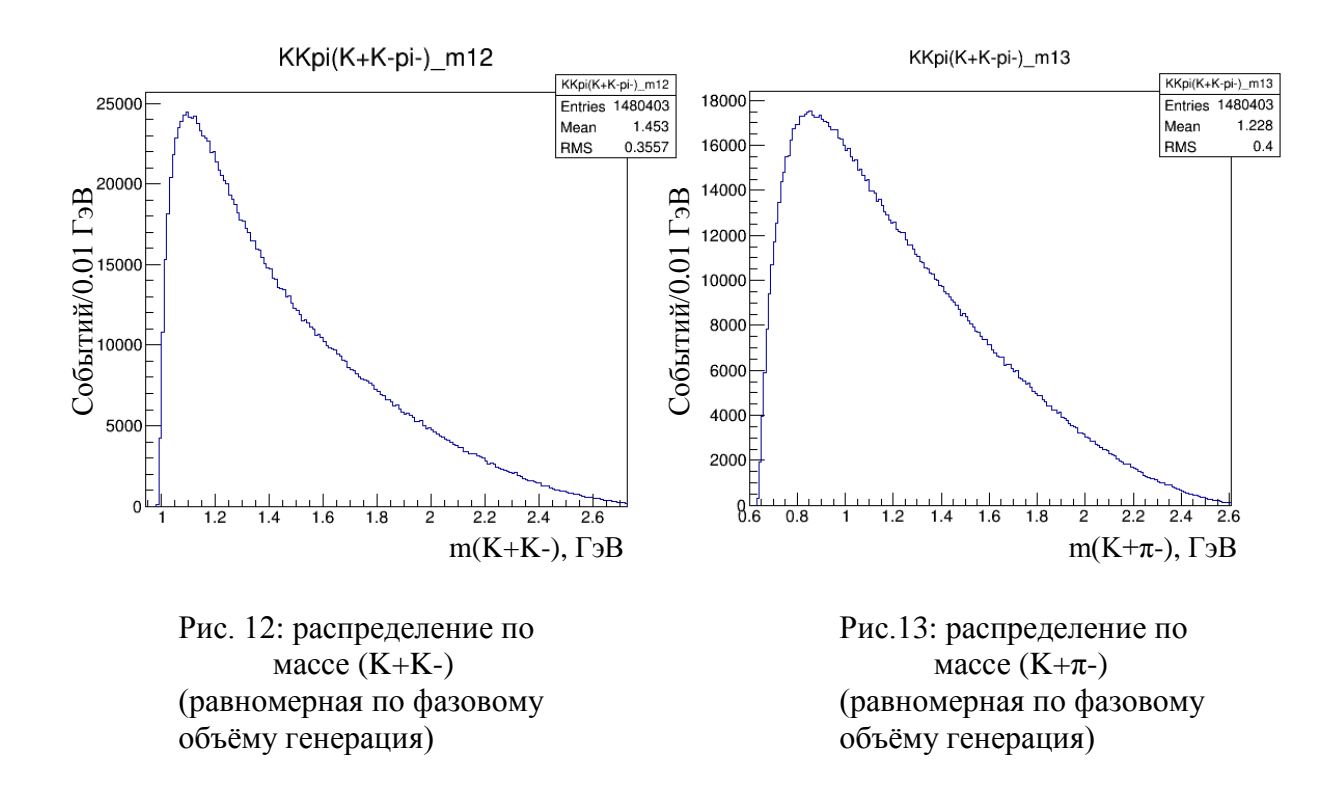

Также приведём Dalitz plot с обозначенными некоторыми структурами:

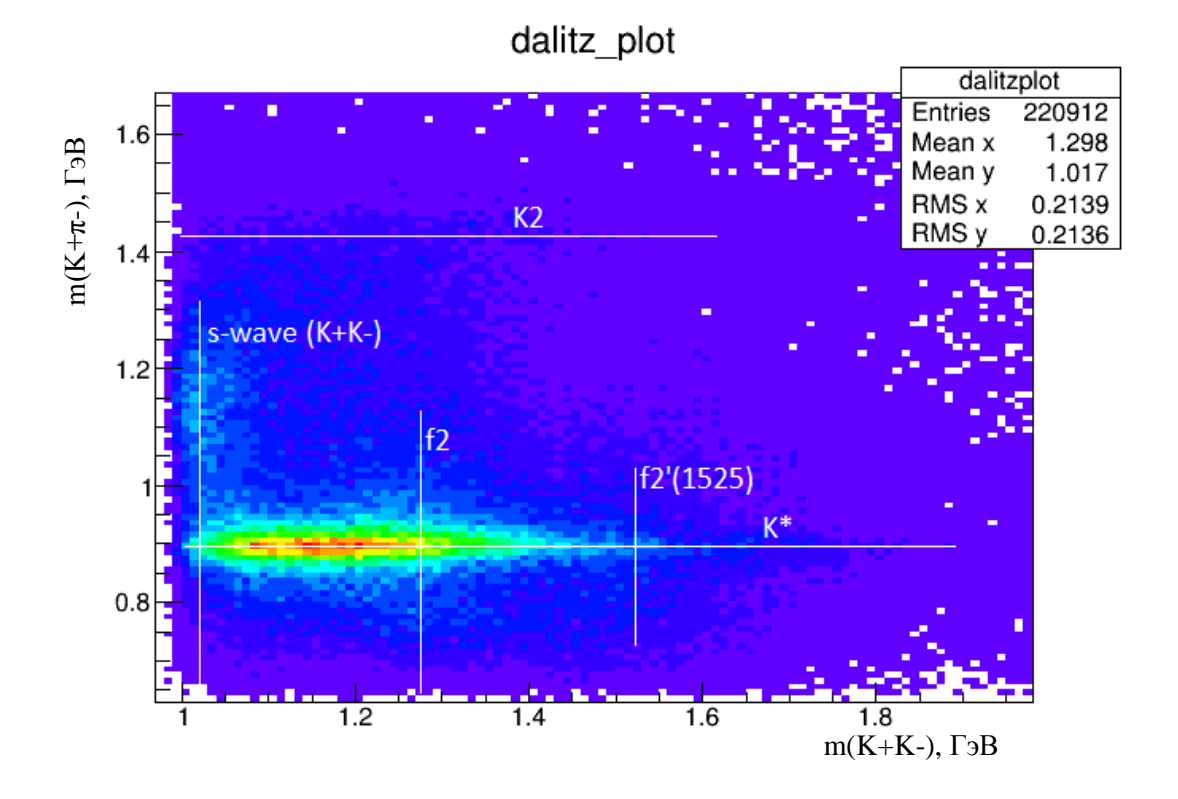

Рис. 14: Dalitz plot. По горизонтальной оси отложена двухчастичная масса K+K-, по вертикальной оси – масса K+π-, все величины представлены в ГэВах.

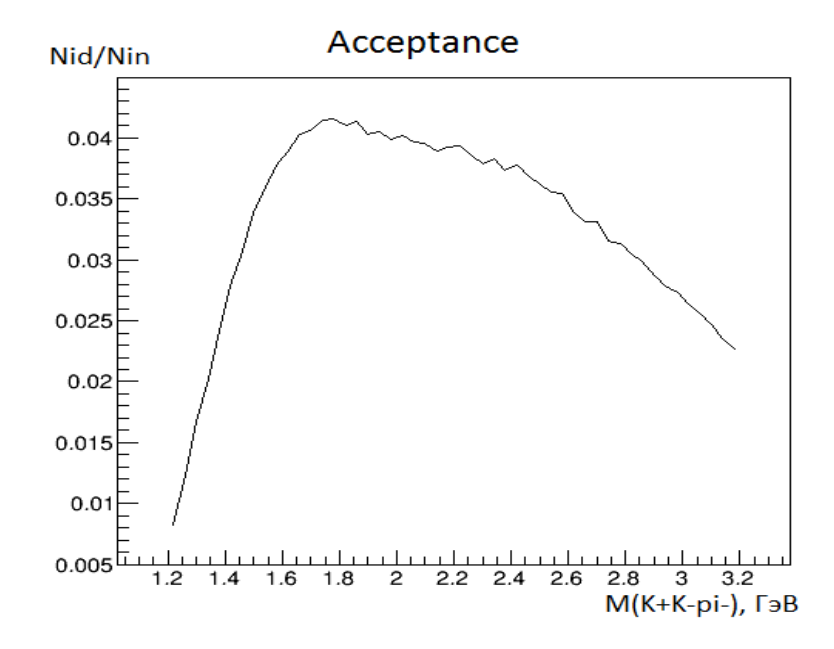

Рис. 15: Зависимость аксептанса от трёхчастичной массы (ККл). Аксептас А определяется следующим образом. Пусть N<sub>in</sub> - количество событий, поданных на установку, N<sub>id</sub> - количество событий, зарегистрированных детекторами, а также прошедших все отборы. Тогда  $A = \frac{N_{id}}{N_{in}}$ . Также отметим что подсчёт аксептанса осуществляется с помощью нижеописанной генерации событий равномерно по трёхчастичному фазовому объёму.

### $2.3 \text{ IIBA}$

#### 2.3.1 Формализм ПВА. Построение распадных амплитуд.

Использованный формализм ПВА следует [1]. В данном разделе введём только лишь системы координат и переменные, используемые в ПВА, а также приведём основные формулы, выкладки вынесем в Приложение 1.

Рассмотрим процесс: бесспиновая частица а налетает на частицу b, которая в общем случае может иметь спин, в результате реакции образуются три бесспиновые частицы 1, 2, 3 и частица 4, имеющая свой спин. Такой процесс можно записать так:  $a + b \rightarrow 1 + 2 + 3 + 4$ . Амплитуда этой реакции определяется следующим образом:

$$
f_{\lambda_b \lambda_4} = \langle p_1 p_2 p_3, p_4 \lambda_4 | U | p_a, p_b \lambda_b \rangle
$$

Где  $p_1 p_2 p_3$ ,  $p_4$ ,  $p_a$ ,  $p_b - 3x$  мерные импульсы частиц 1,2,3,4,a,b соответственно в общей системе центра масс;  $\lambda_4$ ,  $\lambda_5$  – спиральности частицы 4 и частицы b в этой же системе отсчёта. Набор переменных  ${p_1p_2p_3[M_1M_2M_3]}$  (где M<sub>1</sub>, M<sub>2</sub>, M<sub>3</sub> – массы частиц 1,2,3,

которые МЫ считаем фиксированными) полностью эквивалентен набору  ${P_{123}M_{123}\Phi\Theta M_{13}\psi\chi[M_1M_2M_3]}$ , где  $P_{123} = p_1 + p_2 + p_3$  – импульс (123) системы в общей системе центра масс,  $M_{123}$ - эффективная масса системы (123); Ф,  $\Theta$ азимутальный и полярный углы системы (13) в системе Готфрида-Джексона. Она строится следующим образом: берётся система центра масс трёх частиц 1, 2, 3, ось z определяется направлением пучка, т.е. импульсом частицы а, ось у перпендикулярна плоскости реакции, ось х дополняется до правой тройки (см. рис. 16);  $\psi$ ,  $\chi$ азимутальный и полярный углы частицы 3 в системе покоя (13), направления осей определяются следующим способом:  $z''||p_{13}$ ,  $y''||[z, z'], x' = [y', z']$  - такая система называется спиральной (см. рис. 17).

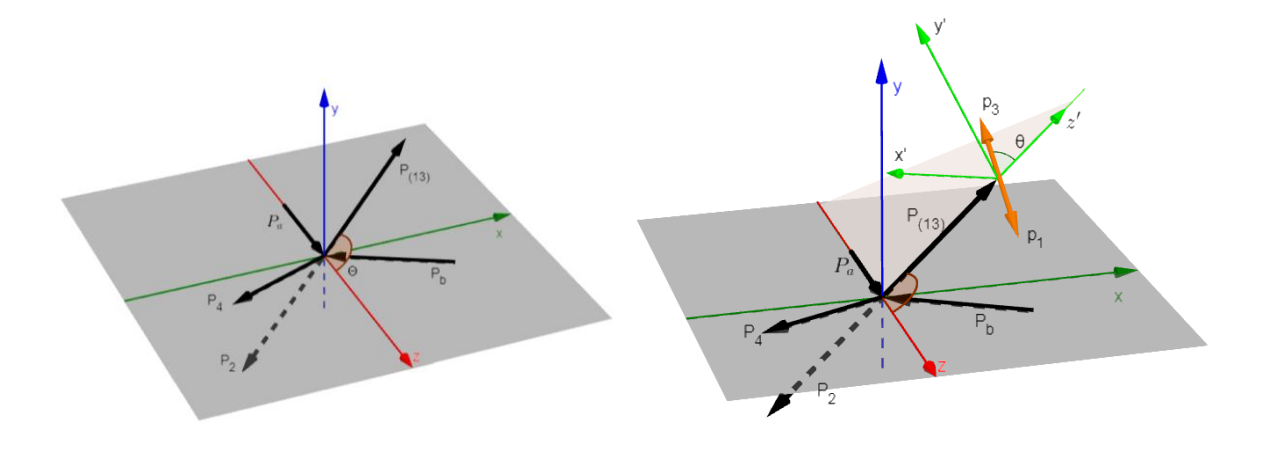

Рис. 16: Система Готфрида-Джексона.

Рис. 17: Спиральная система.

Введём переменные: J,  $\Lambda$ , j,  $\lambda$ , l, n, где J – спин системы (123),  $\Lambda$  – спиральность системы (123) в общей системе центра масс,  $j$  – спин системы (13),  $\lambda$  – спиральность системы (13) в системе центра масс (123), 1 – угловой момент системы (13) и частицы 2,  $\eta$  – натуральность. При этом  $\Lambda \geq 0$ ,  $\eta = \pm 1$ .

Тогда, пользуясь изобарной моделью, амплитуду можно записать следующим образом:

$$
f_{\lambda_b\lambda_4} = \sum_{\alpha} M_{\alpha} \tilde{h}^{\alpha}_{\lambda_b\lambda_4} (s, t, M_{123})
$$

$$
M_{\alpha} = \sum_{\lambda} \sqrt{\frac{2l+1}{4\pi}} \sqrt{\frac{2j+1}{4\pi}} d_{\lambda 0}^{(j)}(\chi)(l0j\lambda|J\lambda)c_{\Lambda} (\mathbf{D}_{\Lambda \lambda}^{(J)*}(\Phi, \Theta, \psi) + \eta P(-1)^{J+1-\lambda} \mathbf{D}_{\Lambda - \lambda}^{(J)}(\Phi, \Theta, \psi)) BW^{l/n}(M_{123}, M_n)
$$

Гле  $\alpha$  – мультииндекс, описывающий  $I^p$ ln $\Lambda$  и изобару; n описывает спаривание частиц в конкретную изобару; р – чётность изобары. ( $\langle 0j\lambda|J\lambda \rangle$  - коэффициенты Клебша-Гордана; D, d – Большая и малая функции Вигнера;  $BW^{ljn}(M_{123}, M_n)$  – множитель, описывающий динамику распада изобары. Функции М<sub>а</sub> называются волнами.

Матрица плотности залаётся следующим выражением:

$$
\rho_{\alpha\alpha'}(s,t,M_{123})=\sum_{\lambda_b\lambda_4}\tilde{h}^{\alpha}_{\lambda_b\lambda_4}(s,t,M_{123})\tilde{h}^{\alpha*}_{\lambda_b\lambda_4}(s,t,M_{123}).
$$

Определив набор изобар, набор соответствующих им волн и задав матрицу плотности, мы рассчитываем построить модель, описывающую рассматриваемую реакцию по всем переменным ПВА. Для того, чтобы модель лучше соответствовала физическому процессу, введём дополнительно ещё одну волну flat для компенсации вклада, не включённых в анализ волн. При этом flat определяем равномерным по фазовому объёму некогерентным вкладом в интенсивность с M<sub>flat</sub> = 1. Данный вклад описывается дополнительным блоком матрицы плотности.

#### 2.3.2 Описание изобар

Введённые выше функции  $BW^{ljn}(M_{123}, M_n)$  можно записать следующим образом

$$
BW^{ljn}(M_{123}, M_n) = F_1(M_{123}, M_n, m_1) \cdot F_1(M_n, m_2, m_3) \cdot \Delta(M_n),
$$

где  $F_1(M_{123}, M_n, m_1)$ ,  $F_1(M_n, m_2, m_3)$  - барьерные факторы Блатта-Вайскопфа, описанные в [4],  $\Delta(M_n)$  – определят форму резонансной кривой выбранной изобары. Функции F учитывают то, что максимальный угловой момент в сильном распаде ограничивается импульсами частиц, на которые распадается изобара. Полученные при распаде частицы, движущиеся медленно, уменьшают амплитуду такого распада. Данные функции зависят только от импульса продуктов q в системе центра масс резонанса и записываются следующим образом:

 $F_0(q) = 1$ 

$$
F_1(q) = \frac{2z}{z+1}
$$

$$
F_2(q) = \frac{13z^2}{z^2 + 3z + 9}
$$

$$
F_3(q) = \frac{277z^3}{z^3 + 6z^2 + 45z + 225}
$$

$$
F_4(q) = \frac{12746z^4}{z^4 + 10z^3 + 135z^2 + 1575z + 11025}
$$

где введено обозначение  $z = (\frac{q}{r})$  $(\frac{q}{q_R})^2$ ,  $q_R = 197.3 \text{ M}$ э $B$ . Импульс частицы q в системе центра масс резонанса можно вычислить по формуле:

$$
q = \sqrt{\left(\frac{m_{12}^2 + m_1^2 - m_2^2}{2m_{12}}\right)^2 - m_1^2},
$$

где  $m_{12}$  - масса резонанса;  $m_1$ ,  $m_2$  - массы продуктов, все величины выражены в энергетических единицах.

Для подавляющей части изобар, используемых в анализе в качестве  $\Delta(M_n)$  выступает релятивистская формула Брайта-Вигнера:

$$
\Delta(m) = \frac{m_0 \Gamma_0}{m_0^2 - m^2 - i m_0 \Gamma(m)}
$$

где  $m_0$  - масса резонанса,  $\Gamma_0$  - его ширина. Для одиночного канала распада

$$
\Gamma(m)=\Gamma_0\frac{m_0q}{mq_0}\frac{F_j^2(q)}{F_j^2(q_0)},
$$

где F - введённые ранее барьерные факторы,  $j$  – спин резонанса,  $q_0$  – модуль импульса одного из продуктов в системе центра масс резонанса при  $m = m_0$ .

В таблице, представленной ниже, приведено описание всех изобар,

используемых в анализе. Все изобары за исключением *κ* описываются релятивистской формулой Брайта-Вигнера, приведённой выше.

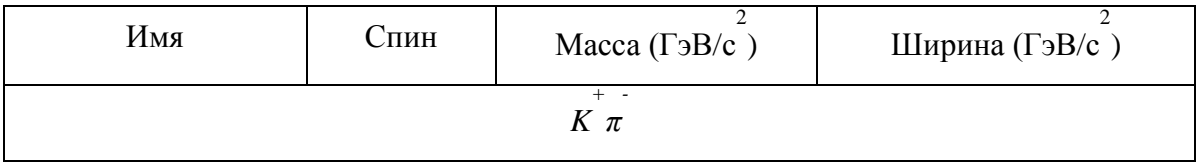

| $\kappa$         | $\overline{0}$ |       |        |
|------------------|----------------|-------|--------|
| $K^*$            | 1              | 0.896 | 0.058  |
| $K_{\!\!_{2}}$   | 2              | 1.432 | 0.109  |
| $+$ -<br>K K     |                |       |        |
| $f_{0}$ (s-wave) | $\overline{0}$ |       |        |
| f <sub>2</sub>   | $\overline{2}$ | 1.275 | 0.185  |
| $f'_2(1525)$     | 2              | 1.525 | 0.073  |
| $\varphi(1020)$  | 1              | 1.019 | 0.0043 |

Табл. 2: Список изобар, используемых в ПВА.

*κ* имеет резонансную кривую, взятую из [5]:

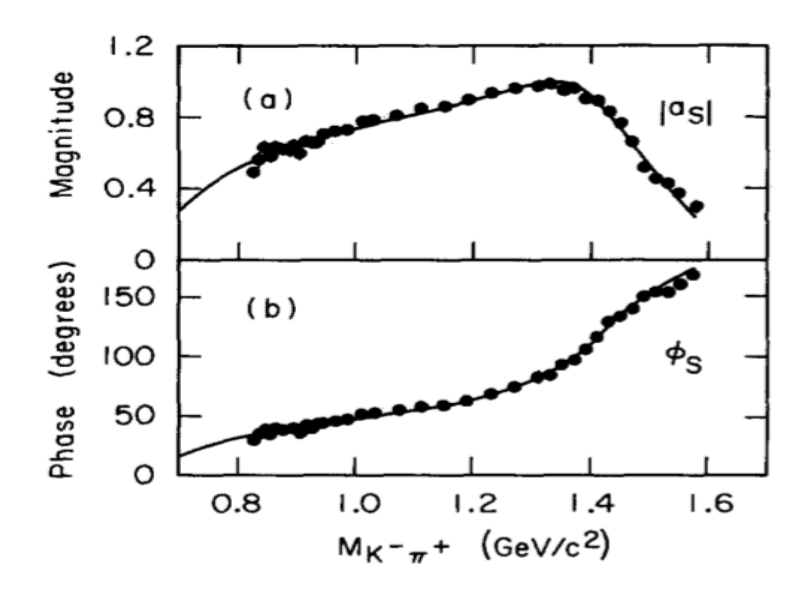

Рис. 18: Амплитуда и фаза для изобары *κ.*

Параметризация *f 0 (s-wave)* была взята из [11] (Использовано решение для М). Амплитуда и фаза этого резонанса показаны на нижеследующих рисунках:

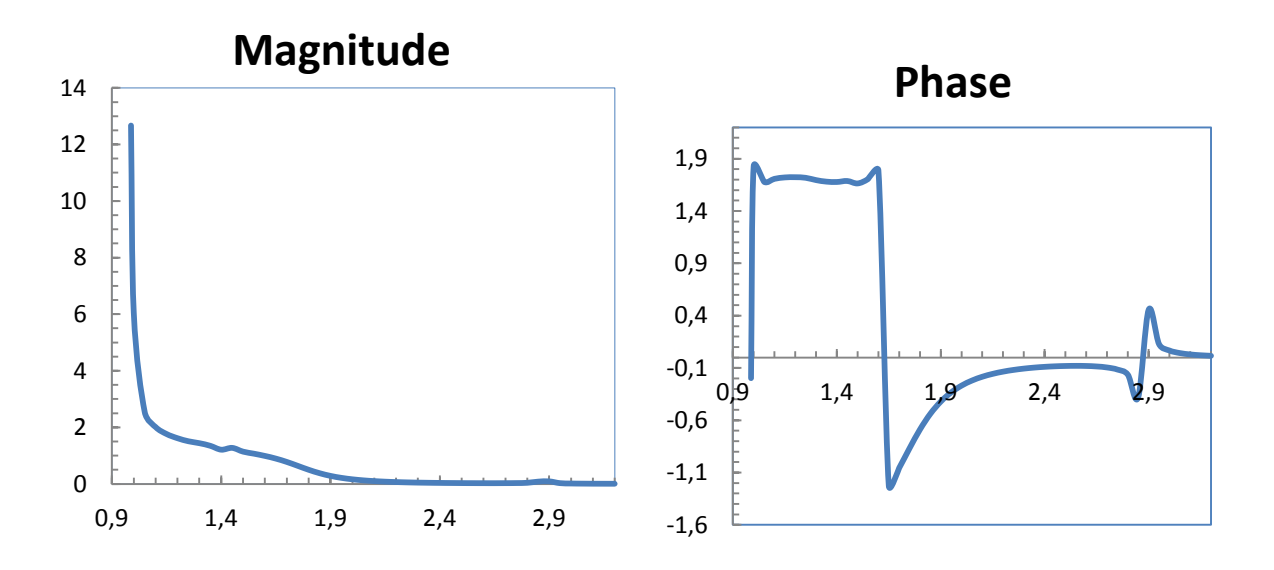

Рис. 19-20: Амплитуда (слева) и фаза (справа)  $f_0$  (s-wave). По горизонтальной оси отложена двухчастичная масса (К+К-), выраженная в ГэВах, значения фазы приведены в радианах.

Также укажем, предпринималась что попытка вместо этой параметризации использовать параметризацию функцией Брайта-Вигнера для  $f_0(980)$ , но выбрана была всё-таки s-wave из [11].

#### 2.3.3 Построение матрицы плотности

Опишем процедуру, позволяющую получить элементы матрицы плотности. Основная идея заключается в том, чтобы удобным образом записать функцию правдоподобия и максимизировать её по  $\rho_{\alpha\alpha'}(s, t, M_{123})$ .

В Приложении 2 выведена формула для логарифма функции правдоподобия  $L_{ext}$ :

$$
\ln(L_{ext}) = -\sum_{ij} \bar{\rho}_{ij} \int M_i(\tau) M_j^*(\tau) A(\tau) d\tau + \sum_{k=1}^N \ln\left(\sum_{ij} \bar{\rho}_{ij} M_i(\tau_k) M_j^*(\tau_k) A(\tau_k)\right) + const
$$

$$
\bar{\rho}_{kl} = \frac{\rho_{kl} \bar{N}}{\int \sum_{ij} \rho_{ij} M_i(\tau) M_j^*(\tau) A(\tau) d\tau}
$$

где  $M_i(\tau)$  - парциальные волны,  $A(\tau)$  – аксептанс,  $\rho_{kl}$  - элементы матрицы плотности,  $\overline{N}$ - среднее число зарегистрированных событий.

Опишем, как можно вычислить интеграл, стоящий в первом члене логарифма функции правдоподобия. В данном анализе он именно так и вычисляется. Сначала сгенерим события равномерно по трёхчастичному фазовому объёму. Всего удобнее это сделать в системе центра масс распадающейся частицы. Так как отношения между импульсами продуктов фактически зависят только от двух переменных: исходно 9 (три 3-импульса), минус 1 (масса, распадающейся частицы), минус 3 (законы сохранения каждой из компонент 3-импульса), минус ещё 3 (всевозможные повороты системы), то мы можем взять для генерации, например, S<sub>12</sub> и S<sub>13</sub> (квадраты четырёхимпульсов спаренных двумя разными способами частиц). Преимуществом выбора такой пары переменных является то, что  $\frac{dR}{ds_{12}ds_{12}} = const$  и, следовательно, нам достаточно сгенерить S<sub>12</sub> и S<sub>13</sub> равномерно в доступной области, которая ограничивается некоторым контуром, получаемым из рассмотрения кинематики 3х частичного распада. Далее, зная S<sub>12</sub> и S<sub>13</sub>, мы одназначно восстанавливаем модули импульсов частиц и углы между ними. Затем, пользуясь изотропностью распада, задаём случайным образом положение трёх 3-импульсов продуктов распада в пространстве.

Так мы получили "внутренние переменные", характеризующие распад системы (123). Далее задаётся импульс пучковой частицы в лабораторной системе отсчёта, а также координата вершины взаимодействия. Эти параметры берутся из root-дерева, содержащего в себе экспериментально полученные данные. После этого генерится t' согласно вышеописанному фиту двумя экспонентами, и масса системы (123) равномерно по массовому бину. М(123) и  $t'$  однозначно определяют угол  $\Theta$  между траекторией пучковой частицы и траекторией движения системы (123) в лабораторной системе отсчёта. Далее равномерно в диапазоне от  $-\pi$  до  $\pi$  генерится  $\varphi$  – угол поворота всей системы относительно оси, задаваемой траекторией пучка. Затем, пользуясь кинематическими соотношениями, мы определяем импульсы всех частиц в лабораторной системе отсчёта.

Так мы получаем события, которые подаются на вход GEANT-модели установки ВЕС, моделирующей отклики детекторов, и далее на вход программ реконструкции и отборов. В результате модельное событие либо проходит на выход («регистрируется»), либо нет. Тогда

$$
\int M_i(\tau)M_j^*(\tau)A(\tau)d\tau \approx \frac{\int d\tau}{N_{gen}}\sum_{k=1}^{N_{gen}}M_i(\tau_k)M_j^*(\tau_k)\tilde{A}(\tau_k),
$$

где  $\tilde{A}(\tau_k)$  равно 1, если событие зарегистрировалось и 0 в противном случае,  $N_{gen}$  количество сгенерированных событий.

Для второго слагаемого делается следующее приближение:

$$
\sum_{k=1}^{N} \ln \left( \sum_{ij} \bar{\rho}_{ij} M_i(\tau_k) M_j^*(\tau_k) A(\tau_k) \right) \approx \sum_{k=1}^{N} \ln \left( \sum_{ij} \bar{\rho}_{ij} M_i(\tau_k) M_j^*(\tau_k) \right)
$$

После этого мы получаем функцию логарифма правдоподобия, которую уже можем подставить в какой-либо программный максимизатор.

#### 2.3.4 Программная реализация и особенности анализа

Для реализации вышеописанного способа нахождения матрицы плотности был использован программный комплекс из [3], но с небольшими доделками под нужды описываемого в этом тексте анализа. Матрица плотности находилась в каждом из 100 бинов. Все отобранные события были разбиты на бины по t' (два бина с диапазонами от 0 до 0.03 ГэВ и от 0.03 до 1 ГэВ) и по М<sub>123</sub> (50 бинов от 1.2 до 3.2 ГэВ с шагом 40 МэВ). В первую очередь для каждого бина генерились файлы с событиями, описывающими равномерный по трёхчастичному фазовому объёму распад системы (123). Масса М<sub>123</sub> при такой генерации считалась постоянной, t' бралось случайным в соответствующем бину диапазоне с распределением, полученным фитированием реальных данных двумя экспонентами (параметризация экспонент была дана выше). После этого события, полученные таким образом, пропускались через-GEANT модель установки ВЕС и вычислялись интегралы

$$
\int M_i(\tau)M_j^*(\tau)A(\tau)d\tau \approx \frac{\int d\tau}{N_{gen}}\sum_{k=1}^{N_{gen}}M_i(\tau_k)M_j^*(\tau_k)\tilde{A}(\tau_k)
$$

Далее находились оптимальные  $\bar{\rho}_{ij}$  посредством величины использования минимизатора UOBYQC (см. [6]). При этом учитывалось, что матрица плотности состоит из двух блоков, каждый из которых описывает волны с определённой натуральностью, а также для простоты вводилось существенное предположение, что каждый из блоков является матрицей первого ранга.

# **2.3.5 Результаты ПВА**

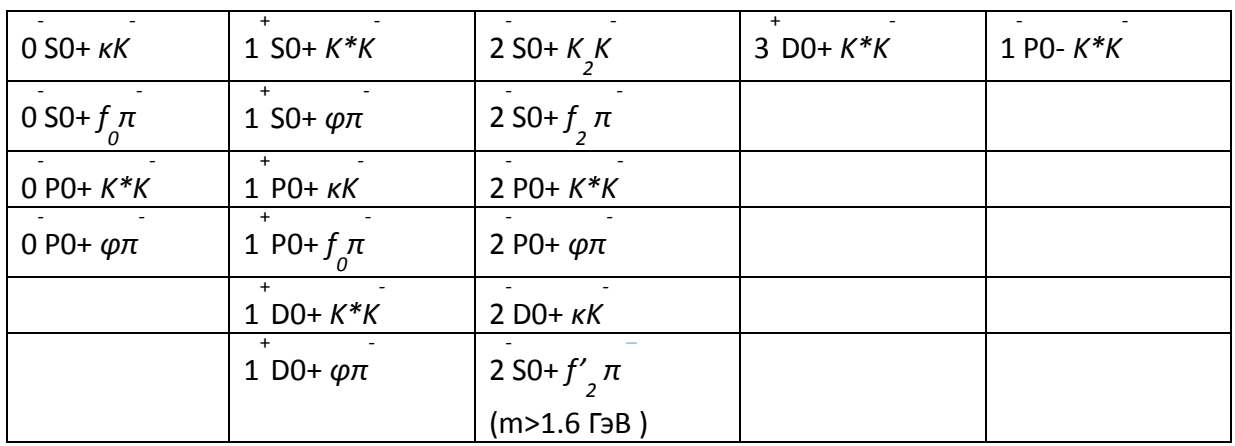

В ПВА использовался следующий набор волн:

Табл. 3: Список волн, представленный в формате:  $J^P$ I $\Lambda$ η ab, где  $J^P$ , I,  $\Lambda$ ,  $\eta$  – введены ранее, а – изобара, b – дополняющая до (K+K-π-) частица. Волна 2 S0+ *f' 2 π* включена в анализ, начиная с массы 1.6 ГэВ.

Упомянем, что в этот набор включены все волны из списка, представленного в [10], а также введены дополнительные, отвечающие изобаре φ.

Результаты анализа для t'<0.03 ГэВ представлены в нижеследующих гистограммах:

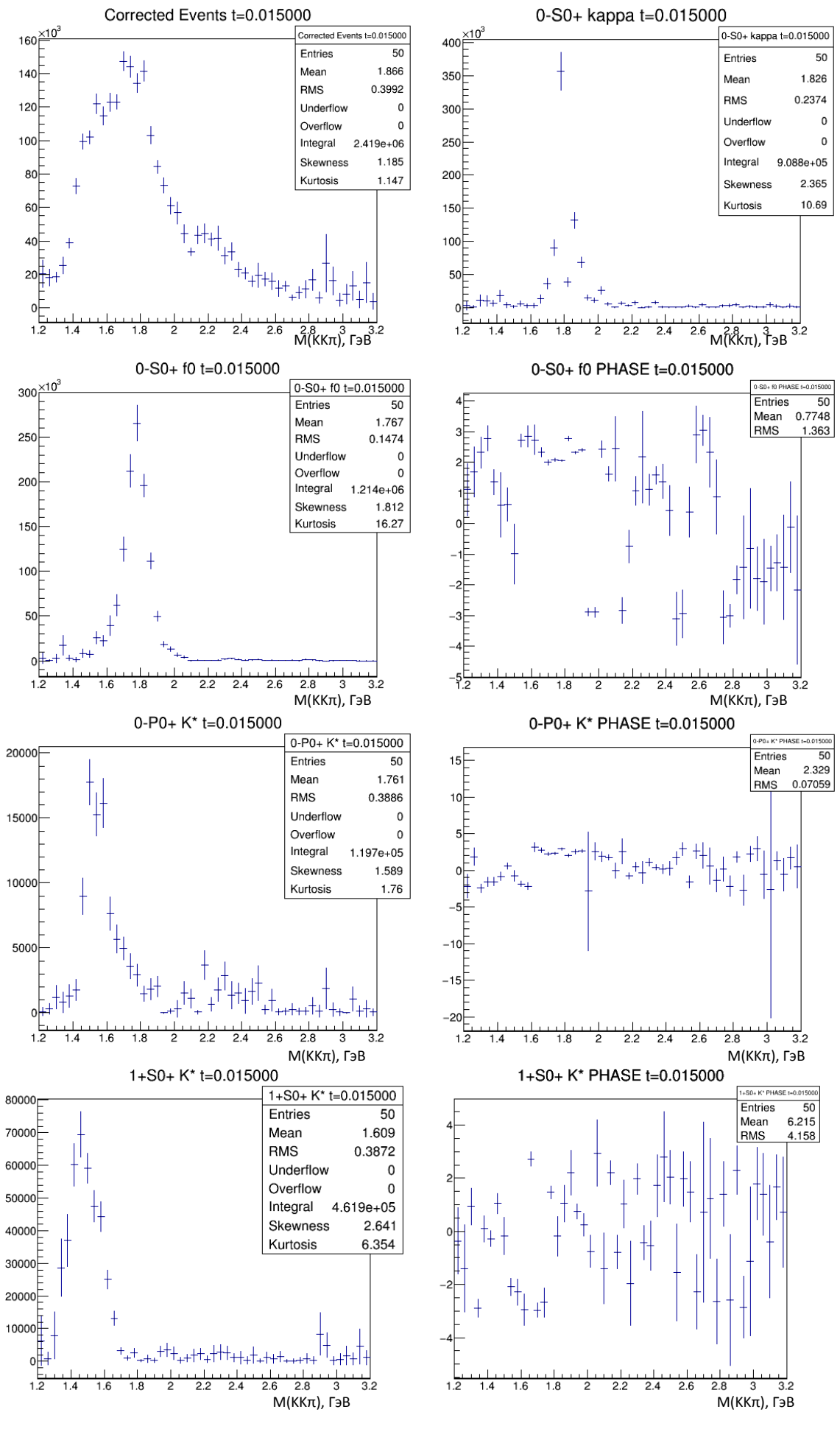

26

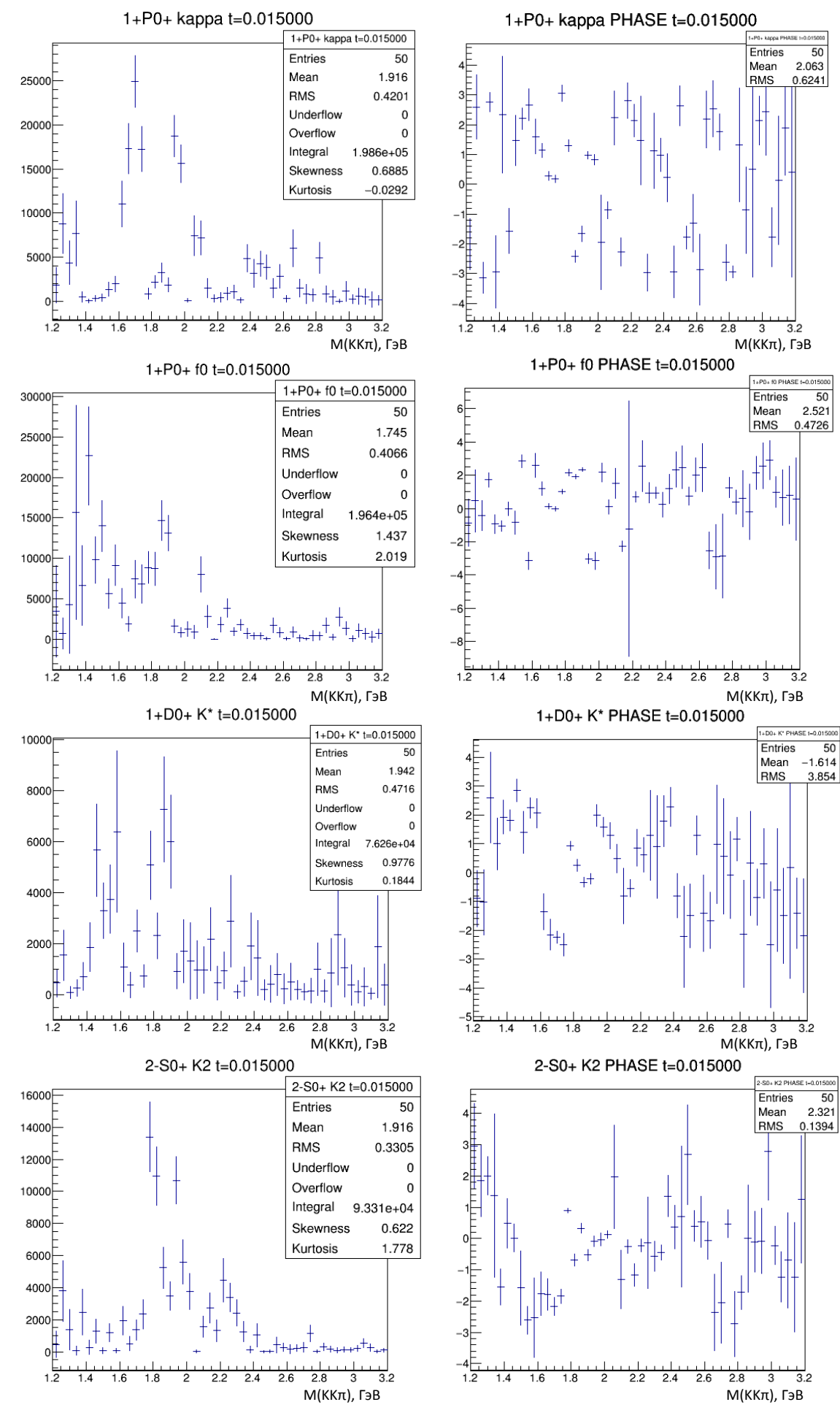

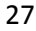

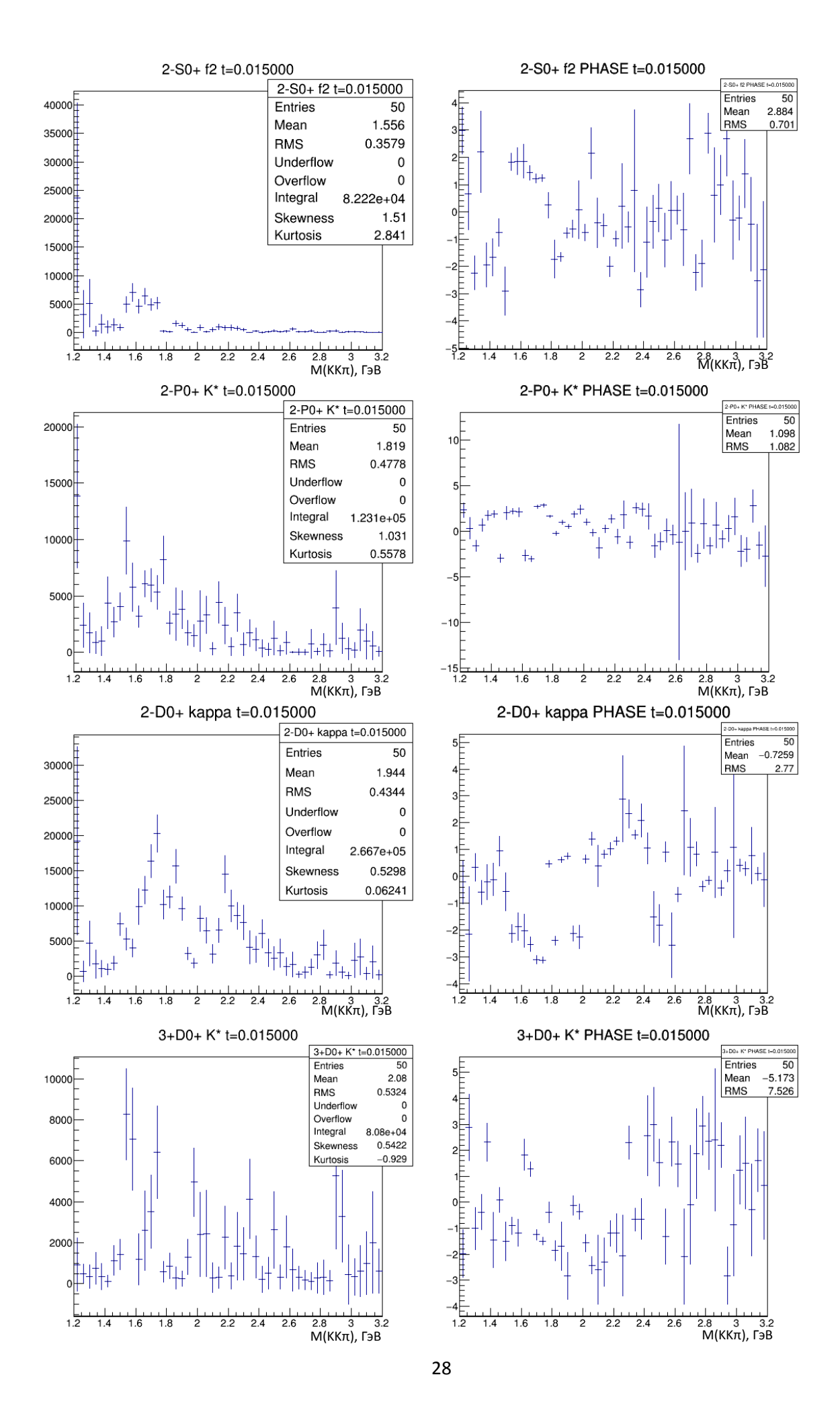

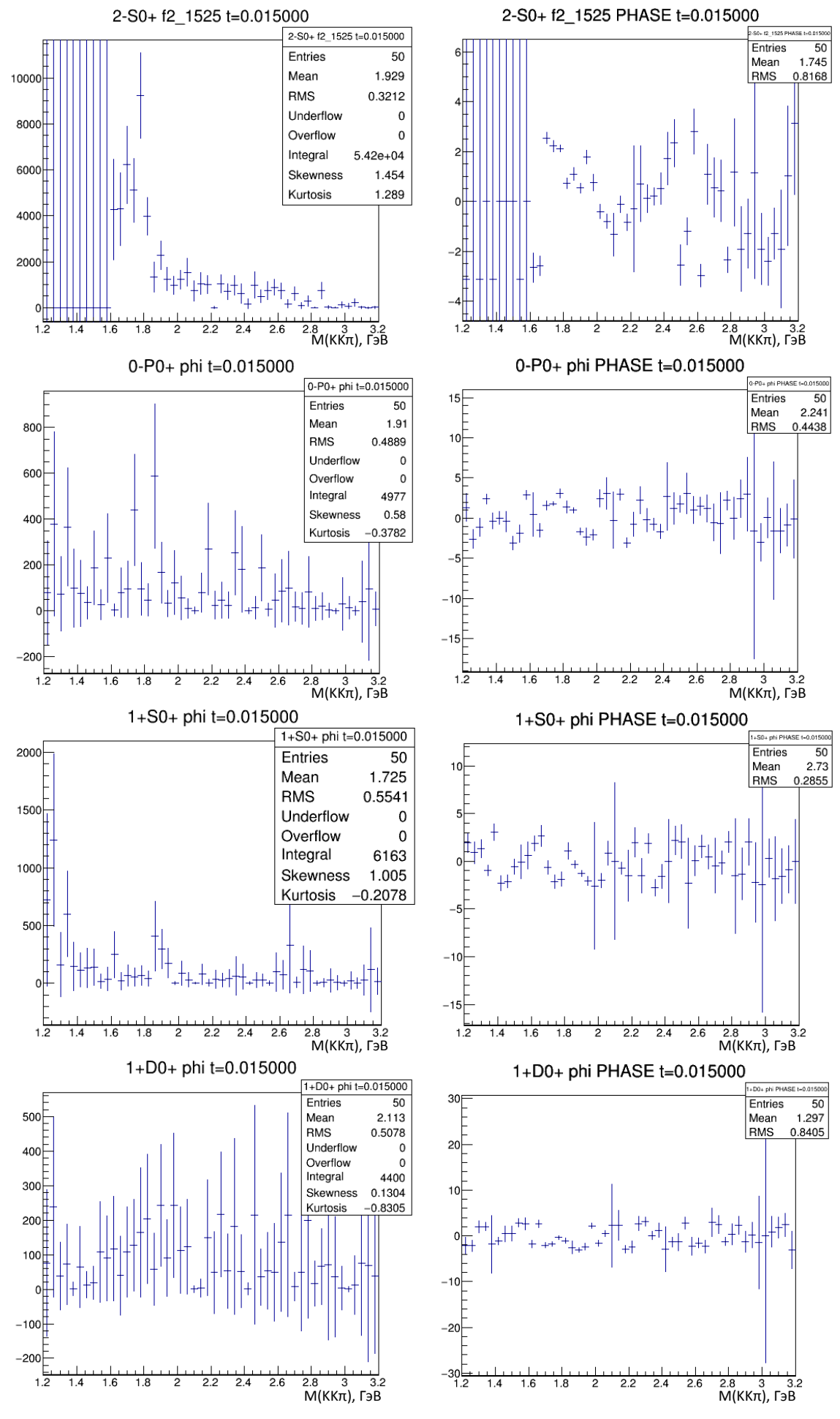

29

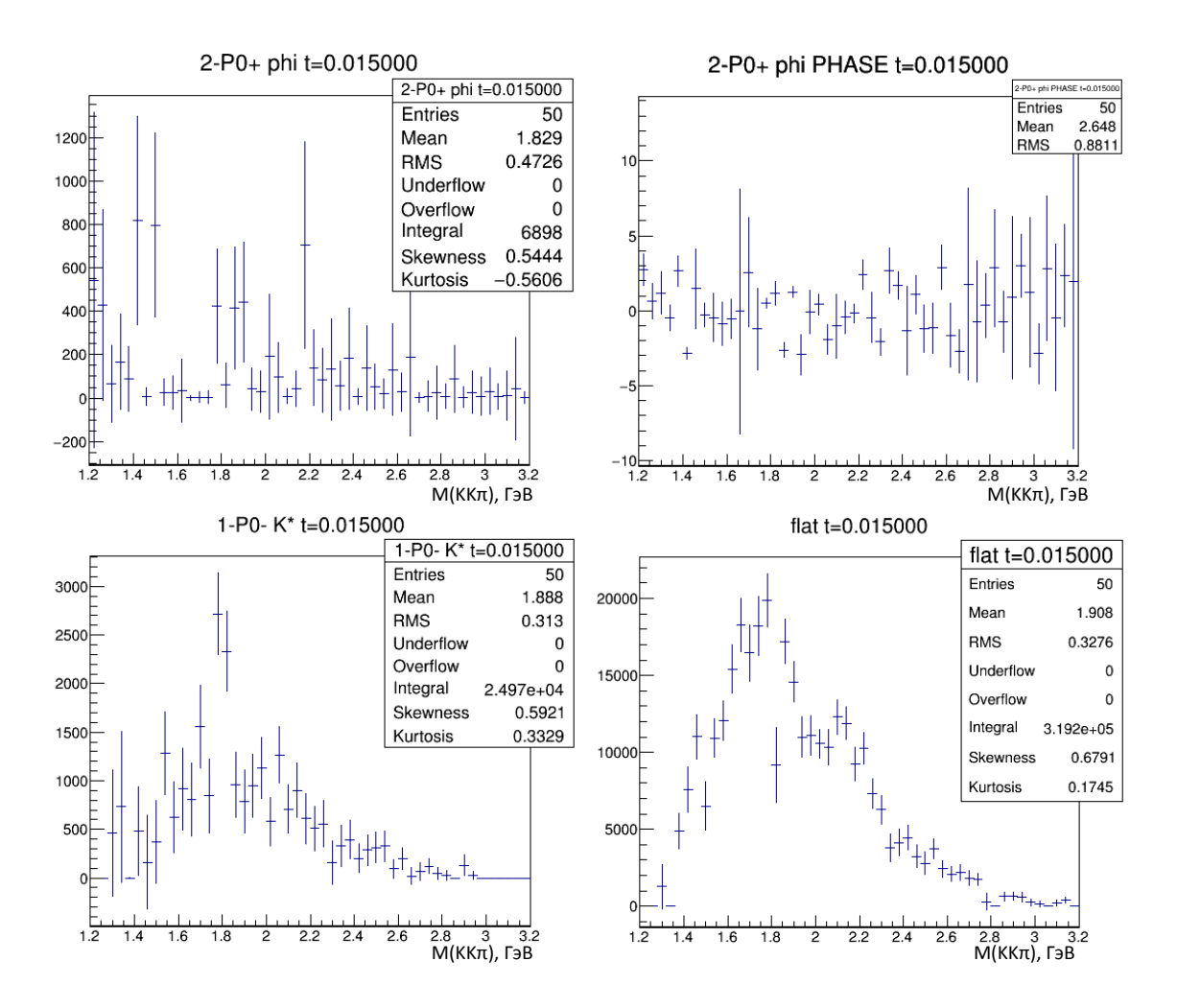

В данном наборе гистограмм не показаны фазы волн 0-S0+ (кК), 1-P0- (K\*K), flat, т.к. эти волны являются опорными по фазе в каждом из блоков матрицы плотности. Также следует упомянуть, что здесь представлены только гистограммы, соответствующие диагональным элементам матрицы плотности. По горизонтальной оси отложена трёхчастичная масса, разбитая на бины по 40 МэВ. По вертикальной оси отложено количество событий в соответствующем бине для серии гистограмм из левого столбца и фаза, выраженная в радианах, для серии из правого столбца. Corrected events – поправленные на аксептанс события, полученные из реальных данных.

По результатам ПВА события, отнесённые к flat, составляют примерно 13 % от общего числа поправленных на аксептанс событий. Для остальных волн полезно построить таблицу, перечисляющую волны в порядке убывания их интегральной интенсивности:

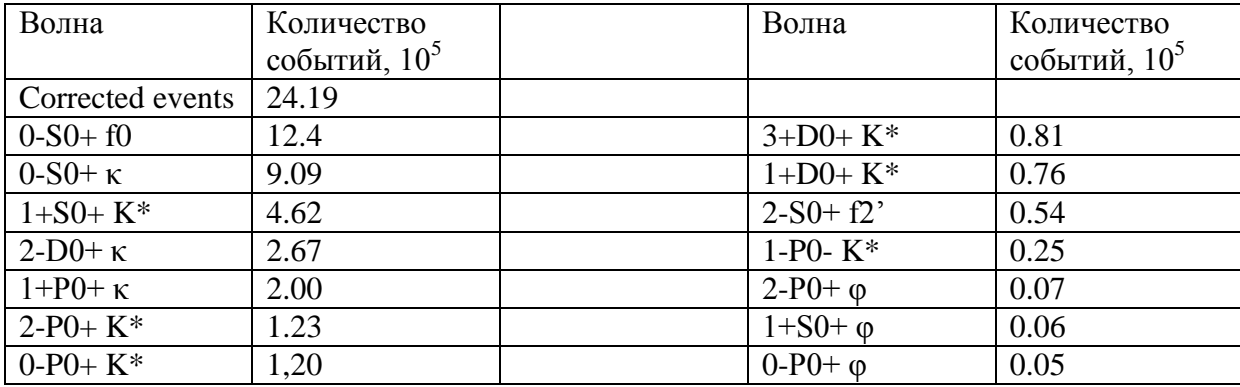

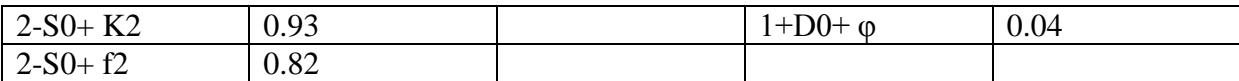

Табл. 4: сортировка волн по интенсивности.

Из вышеприведённой таблицы можно заключить, что доминирующей волной является S-волна (K+K-) f0. Все волны изобары φ малы по сравнению с волнами других резонансов. Также заметим, что в районе 1.8 ГэВ волны 0-S0+ f0 и 0-S0+ κ имеют максимумы, значительно превышающие количество событий в соответствующем бине для Corrected events. Кроме того, посмотрев на относительную фазу этих двух волн, мы можем заключить, что они, интерферируя, гасят друг друга. Также заметим, что полученное решение ПВА для основных волн в целом повторяет результаты [10].

#### **2.3.6 Сравнение полученной модели с экспериментом**

Ниже приведём гистограммы, показывающие степень соответствия модели и реального эксперимента. Отметим, что всего смоделированных событий было  $3 \cdot 10^5$ , хотя желательно было произвести  $24 \cdot 10^5$  (количество Corrected events). Имелись трудности, связанные со временем генерации событий.

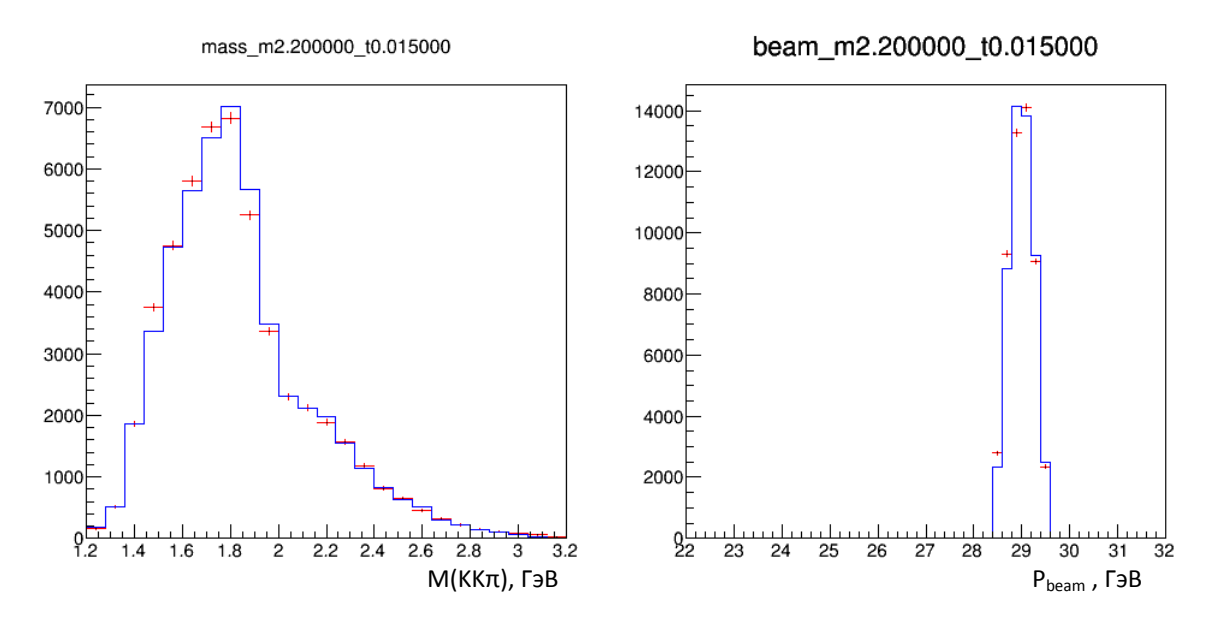

Рис. 21-22: На левой гистограмме показана трёхчастичная масса системы (КК $\pi$ ). На правой – распределение по импульсу пучка. Здесь и ниже красные кресты соответствуют реальным данным, синие столбцы – смоделированным событиям.

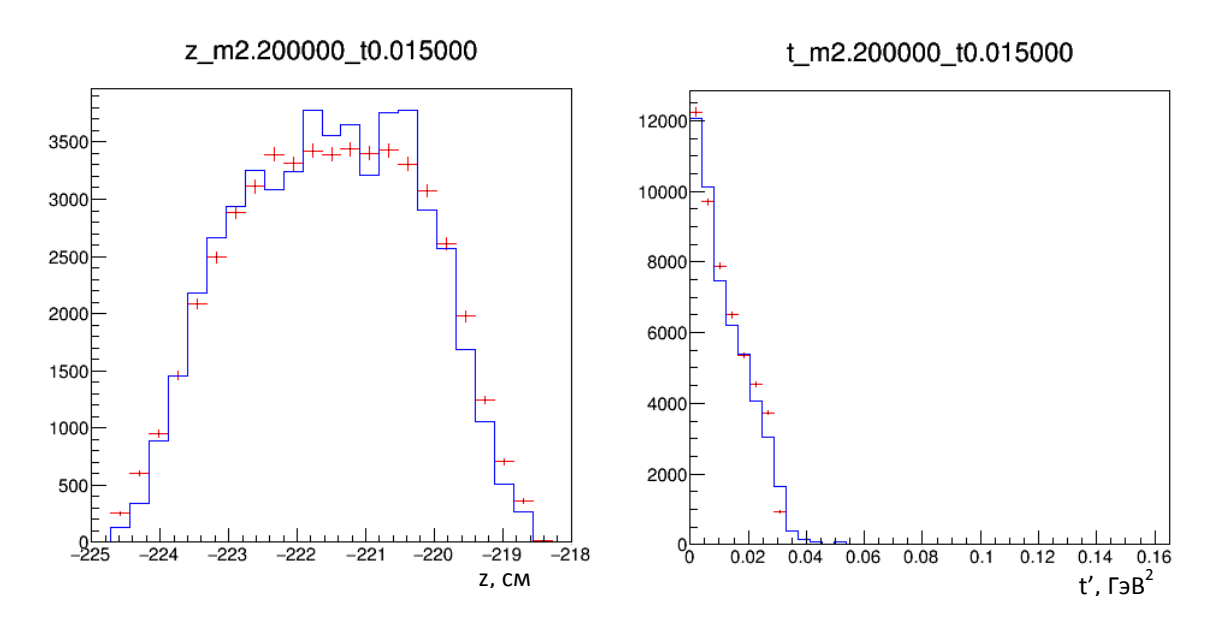

Рис. 23-24: Слева представлено распределение по z-координате вершины взаимодействия, справа – распределение по t'.

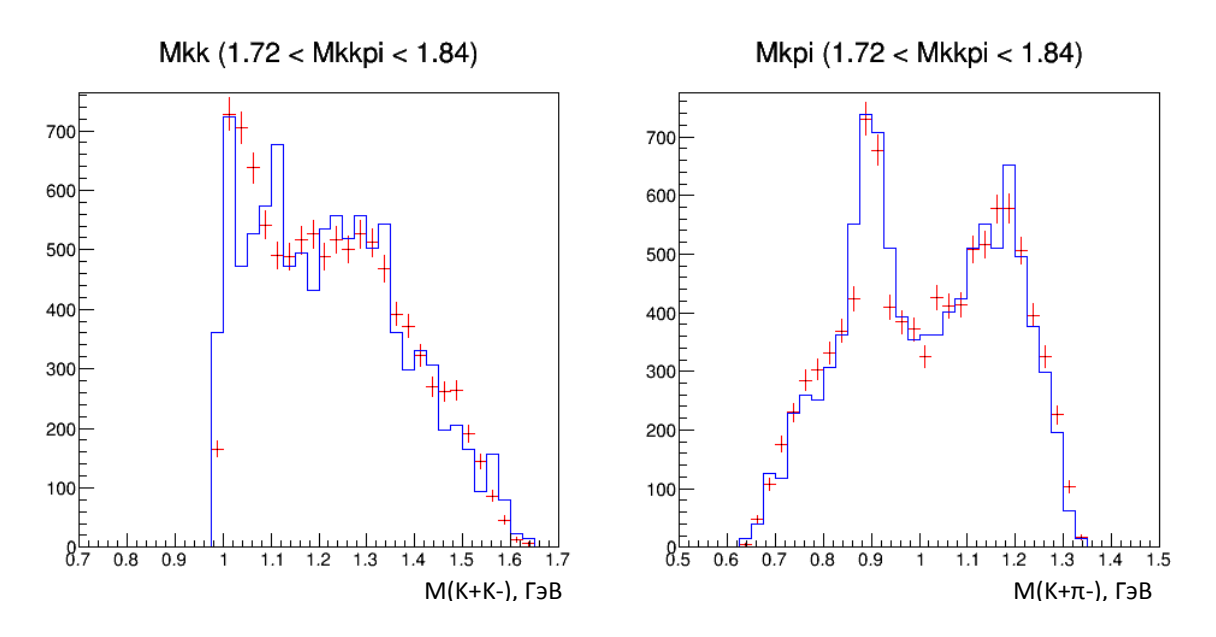

Рис. 25-26: Двухчастичные массы систем (K+K-) (слева) и (K+π-) (справа) при наложенном ограничении на массу (К+К- $\pi$ -) 1.72 Гэ $B < M(K+K-\pi-) < 1.84$  Гэ $B$ .

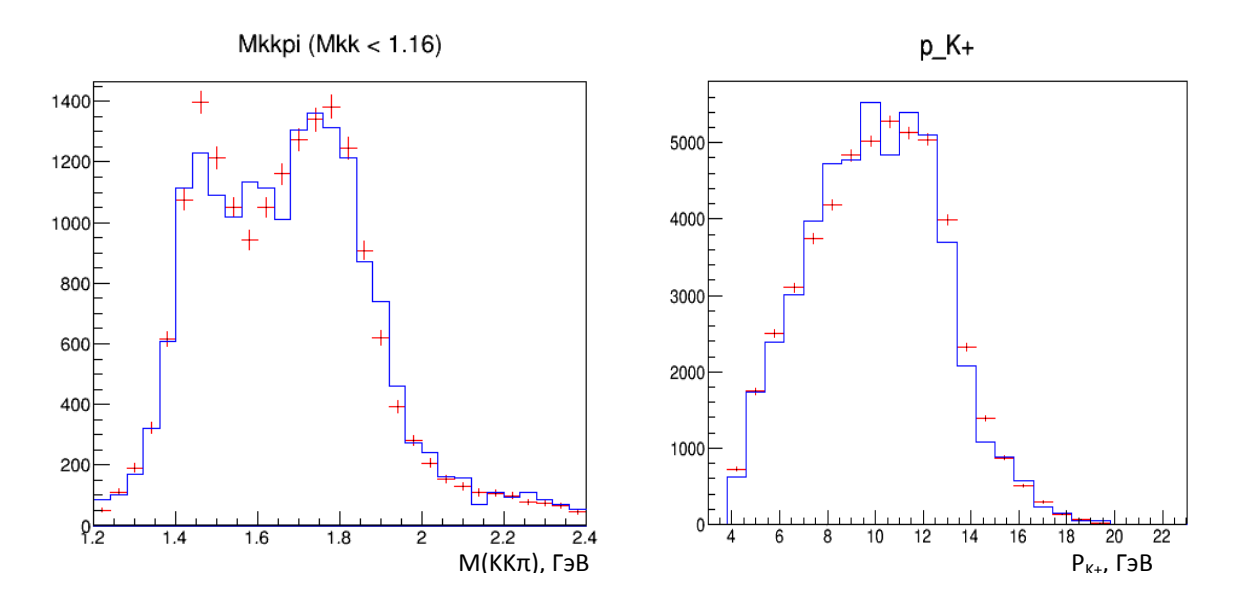

Рис. 27-28: Слева – распределение по трёхчастичной массе (K+K-π-) при налагаемом ограничении на массу (K+K-) M(K+K-) < 1.6 ГэВ. Справа – модуль импульса K+.

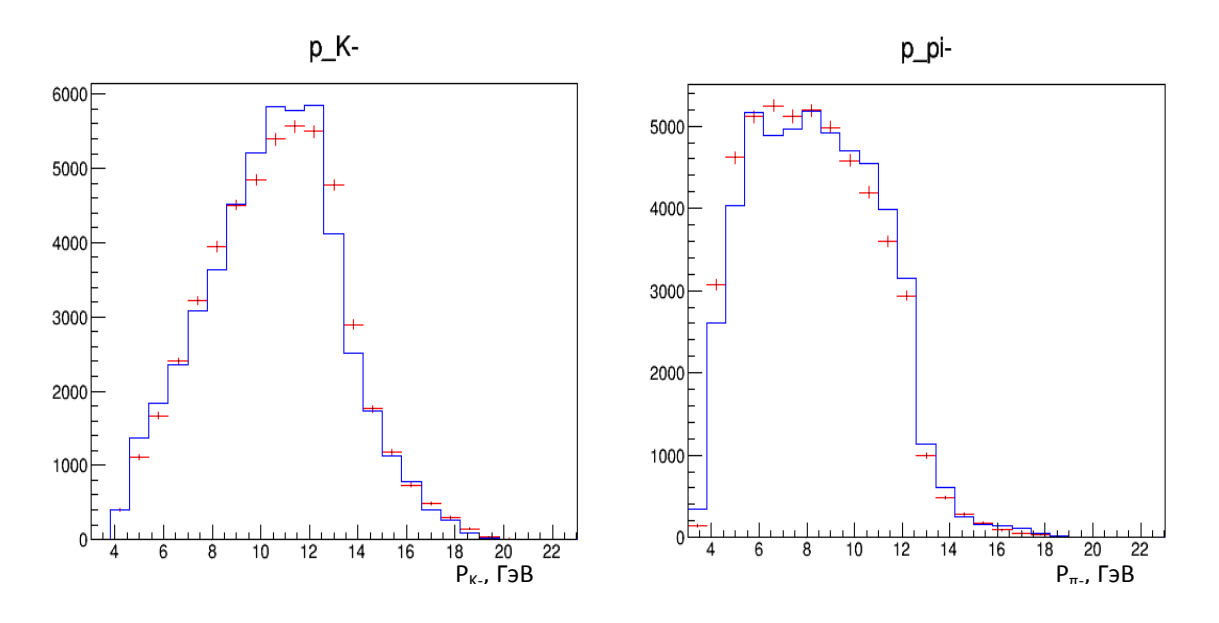

Рис. 29-30: Слева – модуль импульса K-, справа – модуль импульса π-.

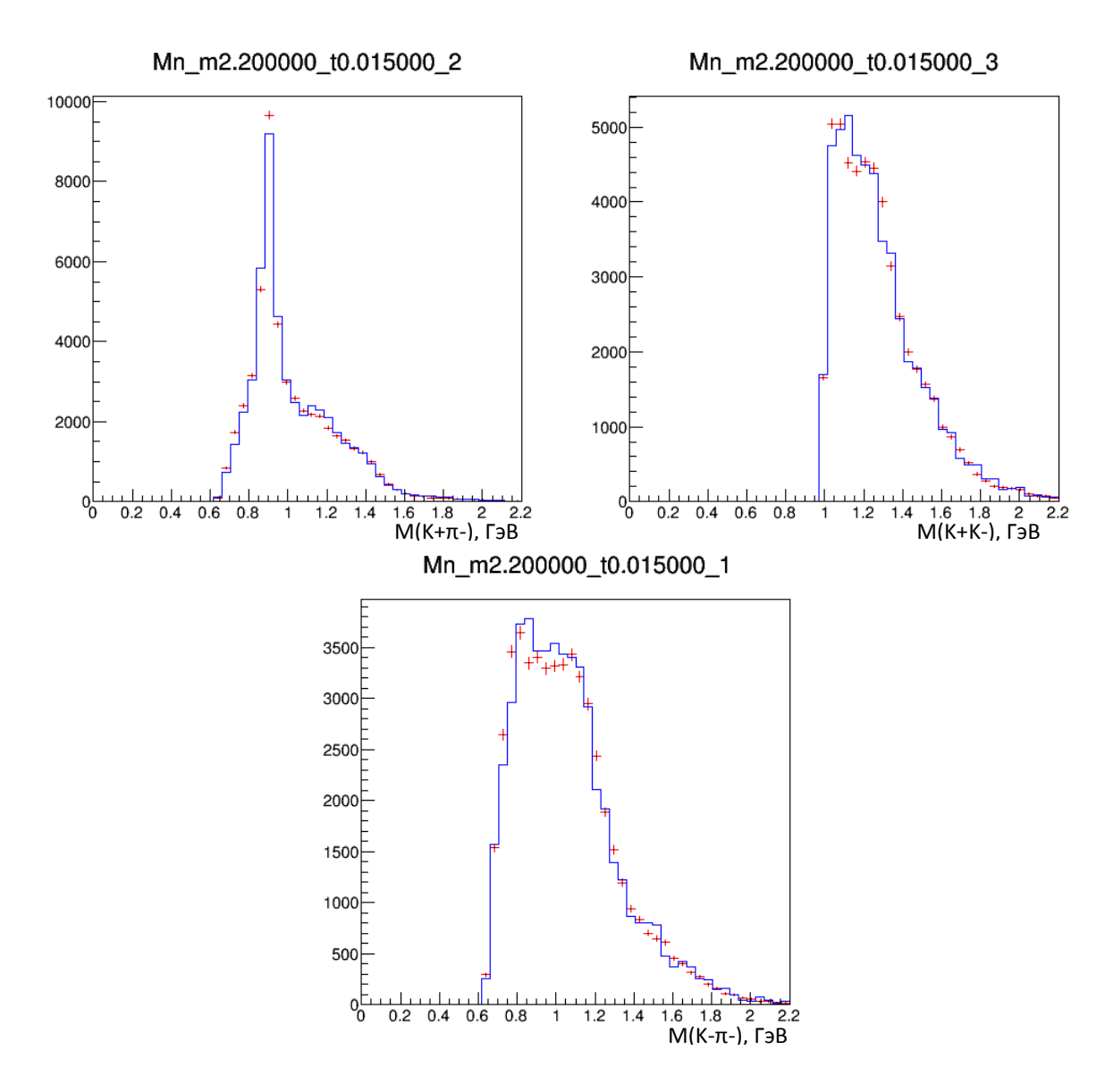

Рис. 31-33: Три гистограммы двухчастичных масс. Рисунки сверху соответсвуют "физичному" спариванию: слева – масса (K+π-), справа – масса (K+K-). Гистограмма снизу отвечает спариванию (K-π-).

Далее приведём три серии гистограмм, отвечающих углам  $\Phi$ ,  $\Theta$ ,  $\psi$ ,  $\chi$ , введённых выше в разделе 2.3.1. Каждая серия соответствует определённому спариванию двух частиц в изобару.

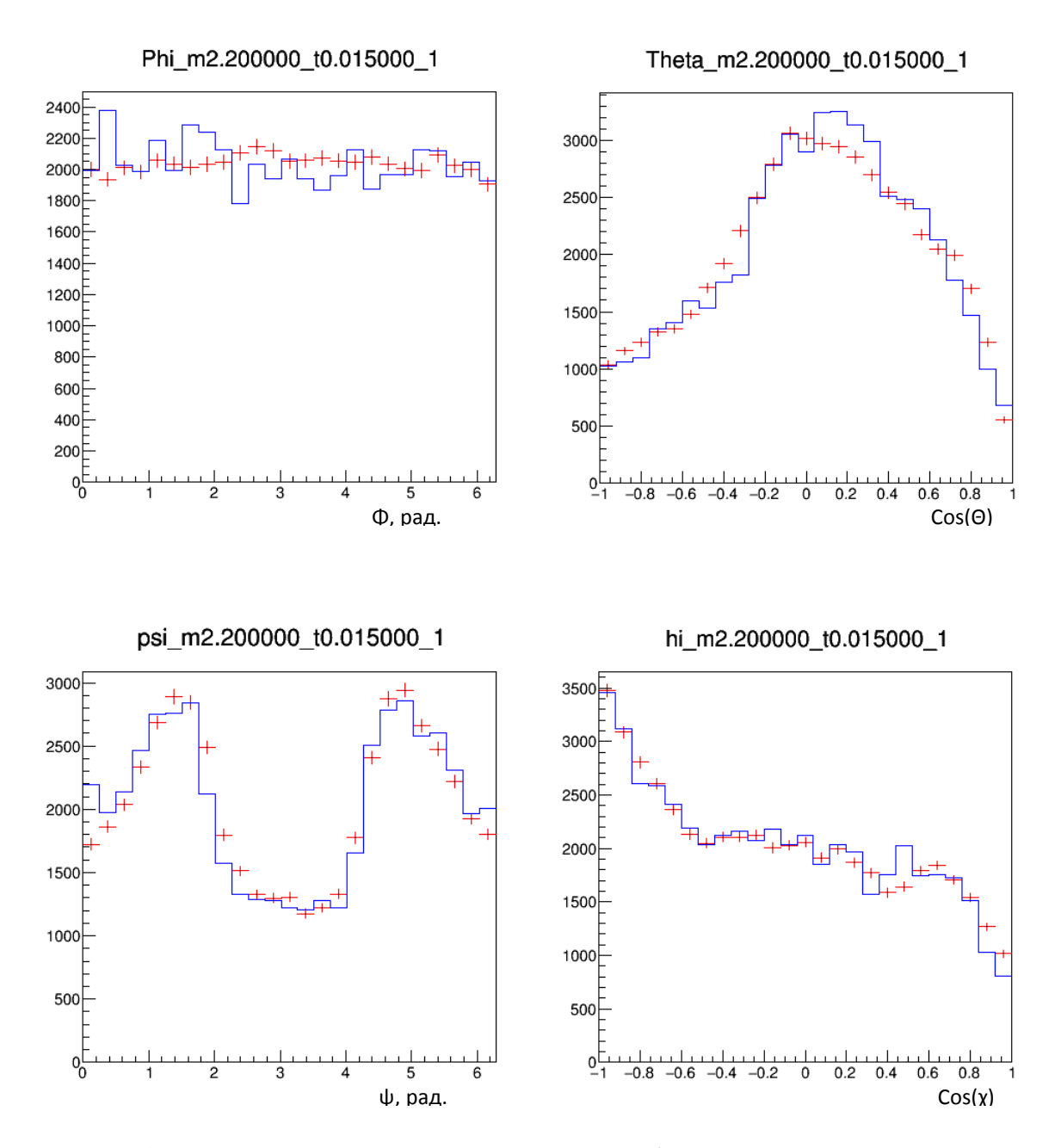

Рис. 34-37: Распределение по углам для системы (K-π-). В заголовках гистограмм имеется название угла, которому соответствует рисунок.

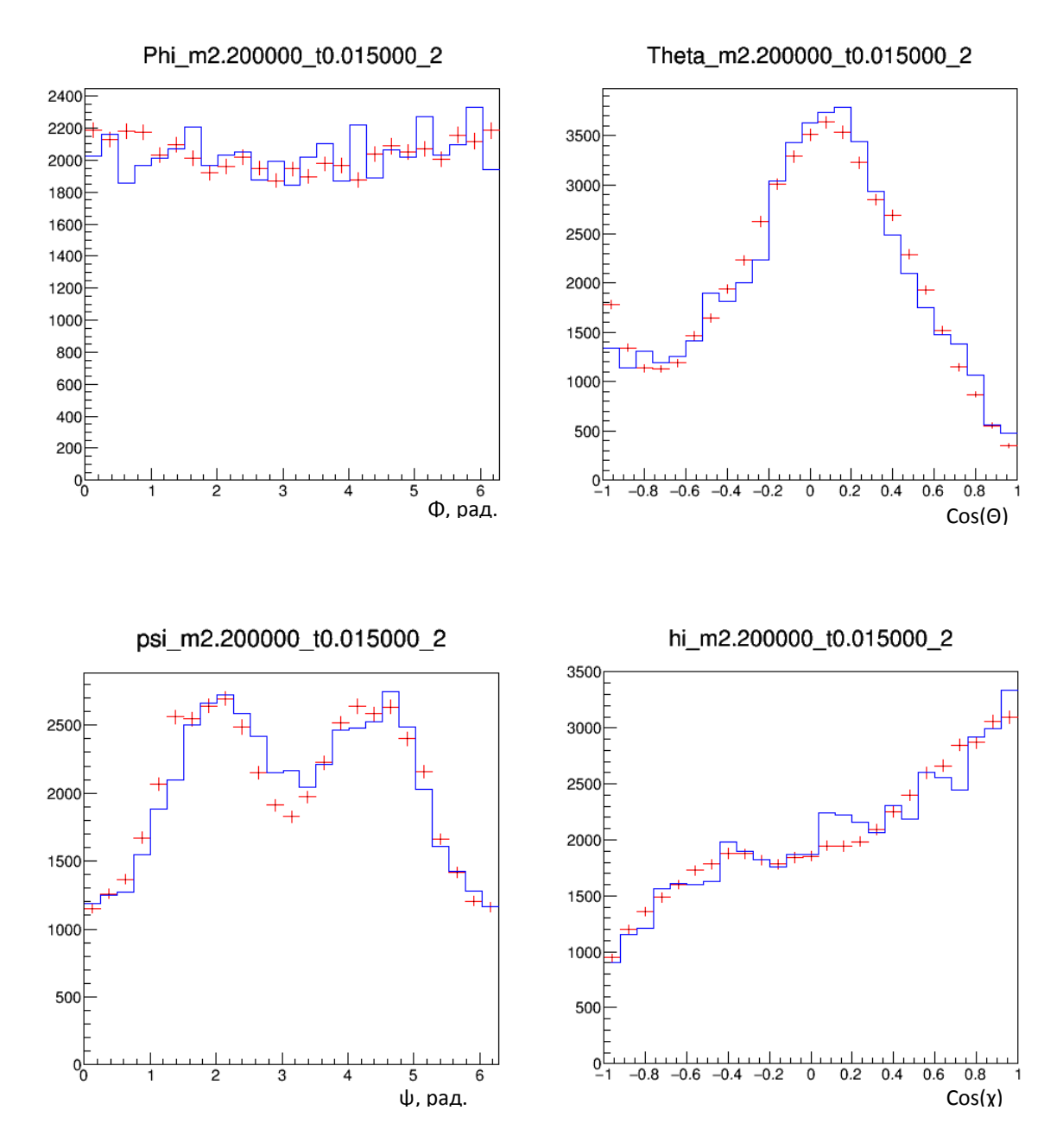

Рис. 38-41: Гистограммы для углов (K+π-).

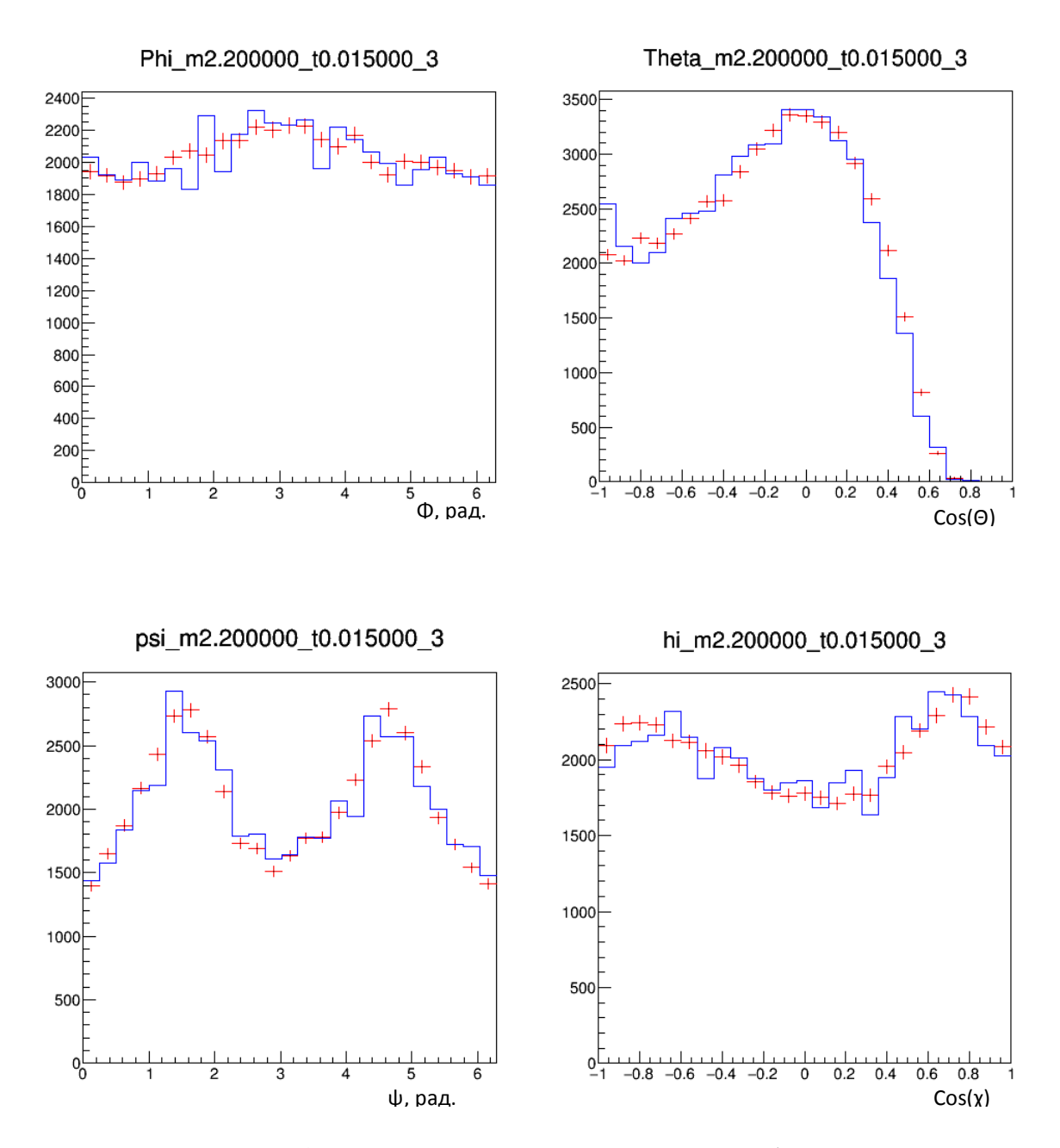

Рис. 42-45: Гистограммы для углов системы (K+K-).

# **3 Заключение**

В целом поставленная задача выполнена, имеется неплохое соответствие между реальным экспериментом и построенной моделью. Но полученный генератор можно улучшить, например, добавлением в ПВА новых изобар и соответствующих им волн. Также неплохо бы уменьшить время, затрачиваемое на генерацию смоделированных событий, что можно сделать модернизацией кода. Напоследок отметим, что проведенный предварительный ПВА является значительным шагом к анализу резонансной структуры системы K+K-π- на большой статистике, полученной на модернизированной установке ВЕС.

# 4 Приложения

### 4.1 Приложение 1: вывод выражений для амплитуд

Здесь мы приведём выкладки, опущенные в разделе 2.3.1. Напомним, что рассматривается процесс:

$$
a + b \rightarrow 1 + 2 + 3 + 4
$$

где все частицы, кроме b и 4, не имеют спина.

Амплитуда этой реакции определятся следующим образом:

$$
f_{\lambda_h \lambda_4} = \langle p_1 p_2 p_3, p_4 \lambda_4 | U | p_a, p_b \lambda_b \rangle
$$

Далее, как было упомянуто в разделе 2.3.1 набор переменных  $\{p_1p_2p_3[M_1M_2M_3]\}$ полностью эквивалентен набору  ${P_{123}M_{123}\Phi\Theta M_{13}\psi\chi[M_1M_2M_3]}$ . (Все обозначения были введены выше в разделе 2.3.1)

То, что мы спариваем частицы 1 и 3 в систему (13), не предполагает, что система (123) распадается в два шага: сначала на  $(13)$  и 2, а затем  $(13)$  на 1 и 3. Мы точно также могли бы вместо спаривания (13) выбрать другие спаривания (12) и (23). В этих случаях углы бы строились аналогично. Следует также заметить, что "прямой распад" сразу в 3 частицы также включён в это описание. В терминах нового базиса мы можем записать амплитуду:

$$
f_{\lambda_h \lambda_4} = \langle P_{123} M_{123} \Phi \Theta M_{13} \Psi \chi p_4 \lambda_4 | U | p_a, p_b \lambda_b \rangle. \tag{1}
$$

Далее воспользуемся тем, что угловой координатный базис для вращающихся друг относительно друга частиц можно заменить базисом, составленным из собственных векторов операторов квадрата углового момента и его проекции на выбранную ось. Связь между ними задаётся формулой:

$$
\langle \theta \varphi | \text{lm} \rangle = Y_{\text{l}}^{\text{m}}(\theta, \varphi) = \sqrt{\frac{2l+1}{4\pi}} D_{\text{m0}}^{(l)*}(\varphi, \theta, 0). \tag{2}
$$

Трёхчастичное состояние  $|P_{123}M_{123}\Phi\Theta M_{13}\Psi\chi\rangle$  может быть представлено как две такие системы: частицы 1 и 3 вращаются относительно друг друга и система (13) вращается вместе с частицей 2. Поэтому Ф,  $\Theta$ ,  $\psi$ ,  $\chi$  мы можем заменить на J,  $\Lambda$ , j,  $\lambda$ , где J – спин системы (123), Λ – спиральность системы (123) в общей системе центра масс, j – спин системы (13), – спиральность системы (13) в системе центра масс (123). Сделаем это поэтапно:

$$
\begin{array}{llll}|\mathbf{P}_{123}\mathbf{M}_{123}\Phi\Theta\mathbf{M}_{13}\psi\chi\rangle=|\mathbf{P}_{123}\mathbf{M}_{123}\Phi\Theta\rangle\displaystyle\sum_{j\lambda}|j\lambda\rangle\langle j\lambda|\,\psi\chi\rangle\\ \\ =|\mathbf{P}_{123}\mathbf{M}_{123}\Phi\Theta\rangle\displaystyle\sum_{j\lambda}\sqrt{\frac{2j+1}{4\pi}}D_{\lambda 0}^{(j)}(\psi,\chi,0)|j\lambda\rangle, \end{array}
$$

где мы воспользовались тем, что  $\sum_{j\lambda} |j\lambda\rangle\langle j\lambda| = I$  и формулой (2).

Далее

$$
\langle P_{123}M_{123}|\Lambda M_{13}\rangle|P_{123}M_{123}\Phi\Theta M_{13}\psi\chi\rangle =
$$
\n
$$
\langle P_{123}M_{123}|\Lambda M_{13}|P_{123}M_{123}\Phi\Theta M_{13}\rangle\sqrt{\frac{2j+1}{4\pi}}D_{\lambda 0}^{(1)}(\psi,\chi,0) =
$$
\n
$$
\sqrt{\frac{2j+1}{4\pi}}D_{\lambda\lambda}^{(j)}(\Phi,\Theta,0)\sqrt{\frac{2j+1}{4\pi}}D_{\lambda 0}^{(j)}(\psi,\chi,0).
$$
\n(3)

Здесь мы воспользовались формулой из [1] для двухчастичной системы, сформированной из подсистем со спиральностями  $\lambda_1$ ,  $\lambda_2$ :

$$
\langle\boldsymbol{\Omega}\boldsymbol{\lambda}_1^{'}\boldsymbol{\lambda}_2^{'}\big|JM\boldsymbol{\lambda}_1\boldsymbol{\lambda}_2\rangle=\sqrt{\frac{2J+1}{4\pi}}D_{M\lambda}^{(J)*}(\Phi,\Theta,0)\delta_{\lambda_1\lambda_1^{'}}\delta_{\lambda_2\lambda_2^{'}}
$$

Далее подставим (3) в (2):

$$
\begin{aligned} &f_{\lambda_b\lambda_4} = \\ &\sum_{J\Lambda j\lambda}\langle\mathbf{P_{123}}M_{123}\Phi\Theta M_{13}\psi\chi|\mathbf{P_{123}}M_{123}J\Lambda M_{13}j\lambda\rangle\langle\mathbf{P_{123}}M_{123}J\Lambda M_{13}j\lambda|U|p_a,p_b\lambda_b\rangle= \\ &\sum_{J\Lambda j\lambda}\sqrt{\frac{2J+1}{4\pi}}\,D^{(J)*}_{\Lambda\lambda}(\Phi,\Theta,0)\sqrt{\frac{2j+1}{4\pi}}\,D^{(j)*}_{\lambda 0}(\psi,\chi,0)\langle\mathbf{P_{123}}M_{123}J\Lambda M_{13}j\lambda|U|p_a,p_b\lambda_b\rangle= \\ &\sum_{J\Lambda j\lambda}\sqrt{\frac{2J+1}{4\pi}}\,\sqrt{\frac{2j+1}{4\pi}}\,D^{(J)*}_{\Lambda\lambda}(\Phi,\Theta,\psi)d^{(j)}_{\lambda 0}(\chi)g^{Jj}_{\Lambda\lambda\lambda_b\lambda_4}(s,t,M_{123},M_{13}), \end{aligned}
$$

где мы определили

$$
g^{Jj}_{\Lambda\lambda\lambda_b\lambda_4}(s,t,M_{123},M_{13}) = \langle P_{123}M_{123}J\Lambda M_{13}j\lambda|U|p_a,p_b\lambda_b\rangle.
$$

Также воспользовались определением D-функции:

$$
D_{\Lambda\lambda}^{(J)}(\Phi,\Theta,0)D_{\lambda 0}^{(j)}(\psi,\chi,0)=\langle J\Lambda|e^{-i\Phi\int_{\Sigma}}e^{-i\Theta\int_{\Sigma}}e^{-i\Phi\int_{\Sigma}}|J\lambda\rangle\langle j\lambda|e^{-i\psi\int_{\Sigma}}e^{-i\chi\int_{\Sigma}}e^{-i\Phi\int_{\Sigma}}|j0\rangle=\langle J\Lambda|e^{-i\Phi\Lambda}e^{-i\Theta\int_{\Sigma}}|J\lambda\rangle\langle j\lambda|e^{-i\psi\Lambda}e^{-i\Theta\int_{\Sigma}}e^{-i\psi\lambda}|J\lambda\rangle\langle j\lambda|e^{-i\chi\int_{\Sigma}}|j0\rangle=\langle J\Lambda|e^{-i\Phi\Lambda}e^{-i\Theta\int_{\Sigma}}e^{-i\psi\lambda}|J\lambda\rangle\langle j\lambda|e^{-i\chi\int_{\Sigma}}|j0\rangle=\langle D_{\Lambda\lambda}^{(J)}(\Phi,\Theta,\psi)d_{\lambda 0}^{(j)}(\chi); d_{\lambda 0}^{(j)}(\chi)=d_{\lambda 0}^{(j)*}(\chi).
$$

Далее заменим  $\lambda$  на 1 - угловой момент системы (13) и частицы 2. Эта замена обоснована тем, что в пограничном случае амплитуды с большими значениями углового момента 1 пренебрежимо малы. Воспользуемся формулой связи между спиральными и каноническими состояниями, полученной в [1]:

$$
|JM\lambda_1\lambda_2\rangle = \sum_{ls} \sqrt{\frac{2l+1}{2l+1}} (l0s\lambda|J\lambda)(s_1\lambda_1s_2 - \lambda_2|s\lambda)|JMls\rangle,
$$

в нашем случае  $\lambda_1 = \lambda$ ,  $s_1 = j$ ,  $\lambda_2 = 0$ ,  $s_2 = 0$  и, следовательно,  $g_{\lambda\lambda\lambda_1\lambda_4}^{jj}(s, t, M_{123}, M_{13}) =$  $\sum_{l} \sqrt{\frac{2l+1}{2l+1}} (l0j\lambda | J\lambda) h_{\Lambda\lambda_b\lambda_4}^{Jlj}(s,t,M_{123},M_{13}),$  где  $(l0j\lambda | J\lambda)$  - коэффициенты Клебша-Гордона,

которые являются вещественными числами. Также здесь мы ввели обозначение

$$
h_{\lambda\lambda_b\lambda_4}^{[1]}(s,t,M_{123},M_{13}) = \langle JMls|U|p_a,p_b\lambda_b\rangle.
$$

Стоит упомянуть, что выражение амплитуды в терминах орбитального момента даёт ещё одно преимущество: в системе покоя (123) такие состояния являются собственными для оператора чётности, их собственные значения определяются формулой:  $P = \eta_1 \eta_2 \eta_3 (-1)^{l+j}$ , где  $\eta_1$ ,  $\eta_2$ ,  $\eta_3$  – внутренние чётности частицы 1,2 и 3 соответственно. Поэтому мы можем включить это квантовое число в индексы состояний.

Теперь рассмотрим реакцию в системе Готфрида-Джексона. Введём оператор  $\hat{Y} = e^{-i\pi \hat{J}_{\hat{Y}}} \hat{P}$ , который является суперпозицией преобразования чётности и поворота системы относительно оси у на  $\pi$ . Подействовав этим оператором на систему, мы не поменяем направления импульсов, однако изменим знак спиральностей на противоположный. Поэтому амплитуда  $f_{\Lambda\lambda_h\lambda_4}$  после преобразования  $\hat{Y}$  будет равна  $f_{-\Lambda-\lambda_b-\lambda_4}$ . Т.к. чётность сохраняется, то мы можем написать:

$$
f_{\Lambda\lambda_b\lambda_4} = Sf_{-\Lambda-\lambda_b-\lambda_4} \text{ (CM. [2]),}
$$

Где  $S = P(-1)^{J-A}$ , причём Р зависит только от  $\lambda_b$ ,  $\lambda_4$  и внутренней чётности частиц. В матрице плотности должно осуществляться суммирование по спиральностям, значит  $\rho_{\Lambda\Lambda'} = (-1)^{\Lambda-\Lambda'} \rho_{-\Lambda-\Lambda'}$ , что уже налагает некоторые ограничения на элементы матрицы плотности и тем самым уменьшает число параметров. Однако, можно пойти дальше и сделать данную матрицу ещё проще. Для этого введём в индексы состояния натуральность п и изменим базис согласно формуле:

$$
|A J^{p} j l \eta \rangle = c_{A} \{ |A J^{p} j l \rangle + \eta P (-1)^{J+1+A} | -A J^{p} j l \rangle \}, \tag{4}
$$

где  $c_A = \sqrt{\frac{1}{2}}$  если  $A \neq 0$ , и  $c_A = \frac{1}{2}$  если  $A = 0$ . При этом состояния  $\ket{AJ^p j l \eta}$  при  $A \geq$  $0, \eta = \pm 1$  полностью покрывают состояния  $\langle \Lambda l^p l \rangle$  при  $-l \leq \Lambda \leq l$ . Далее:

$$
\hat{Y}| \Lambda l^p j l \eta \rangle = c_{\Lambda} {\hat{Y}| \Lambda l^p j l} + \eta P(-1)^{J+1+\Lambda} \hat{Y} | -\Lambda l^p j l \rangle = c_{\Lambda} {P(-1)^{J-\Lambda} (-1)^{2\Lambda} \eta^2 | -\Lambda l^p j l \rangle} + \eta P(-1)^{J+1+\Lambda} P(-1)^{J+\Lambda} | \Lambda l^p j l \rangle = -\eta c_{\Lambda} {P(-1)^{J+\Lambda+1} \eta | -\Lambda l^p j l \rangle} + |\Lambda l^p j l \rangle = -\eta |\Lambda l^p j l \eta \rangle,
$$

Следовательно,  $\rho_{\Lambda\Lambda'\eta\eta'} = \eta\eta'\rho_{\Lambda\Lambda'\eta\eta'}$ 

Т.е. при  $\eta \neq \eta'$  имеем  $\eta \eta' = -1$ , что означает обнуление соответствующего элемента в матрице плотности. Таким образом, данная матрица является диагональной по натуральности. D-функция обладает следующим свойством:

$$
D_{-\Lambda-\lambda}^{(j)*}(\Phi,\Theta,\psi) = (-1)^{\Lambda-\lambda}D_{\Lambda\lambda}^{(j)}(\Phi,\Theta,\psi)
$$

Пользуясь (4) запишем:  $h_{\Lambda\lambda_h\lambda_a}^{J^p1j\eta} = c_A \{h_{\Lambda\lambda_h\lambda_a}^{J^p1j} + \eta P(-1)^{J+1+A}h_{-\Lambda\lambda_h\lambda_a}^{J^p1j}\},$ где  $\Lambda \geq 0$ ,

Далее:

$$
f_{\lambda_b\lambda_4} = \sum_{Jl\Lambda j\lambda}\sqrt{\frac{2l+1}{4\pi}}\sqrt{\frac{2j+1}{4\pi}}d^{(j)}_{\lambda 0}(\chi)(l0j\lambda|J\lambda)D^{(J)*}_{\Lambda\lambda}(\Phi,\Theta,\psi)h^{Jlj}_{\Lambda\lambda_b\lambda_4} =
$$

$$
\sum_{\substack{\text{II}\Lambda\geq 0 \mid \lambda}} \sqrt{\frac{2l+1}{4\pi}} \sqrt{\frac{2j+1}{4\pi}} d_{\lambda 0}^{(j)}(\chi)(l0j\lambda|J\lambda) c_{\Lambda} \left( D_{\Lambda\lambda}^{(j)*}(\Phi,\Theta,\psi) \left( h_{\Lambda\lambda_b\lambda_4}^{J^{p}1j\eta=+1} + h_{\Lambda\lambda_b\lambda_4}^{J^{p}1j\eta=-1} \right) \right) + P(-1)^{J+1+A} D_{-\Lambda\lambda}^{(j)*}(\Phi,\Theta,\psi) \left( \eta_{|=1} h_{\Lambda\lambda_b\lambda_4}^{J^{p}1j\eta=+1} + \eta_{|= -1} h_{\Lambda\lambda_b\lambda_4}^{J^{p}1j\eta=-1} \right) \right) = \sum_{\substack{\text{II}\Lambda\geq 0 \mid \lambda\eta}} \sqrt{\frac{2l+1}{4\pi}} \sqrt{\frac{2j+1}{4\pi}} d_{\lambda 0}^{(j)}(\chi)(l0j\lambda|J\lambda) c_{\Lambda} (D_{\Lambda\lambda}^{(j)*}(\Phi,\Theta,\psi) + \eta P(-1)^{J+1-\lambda} D_{\Lambda-\lambda}^{(j)}(\Phi,\Theta,\psi)) h_{\Lambda\lambda_b\lambda_4}^{J^{p}1j\eta}}.
$$

Теперь сделаем предположение, что распад системы (123)происходит в два этапа: сначала (123) распадается на одну из частиц 1, 2, 3 и изобару, а далее изобара распадается на остальные две частицы.

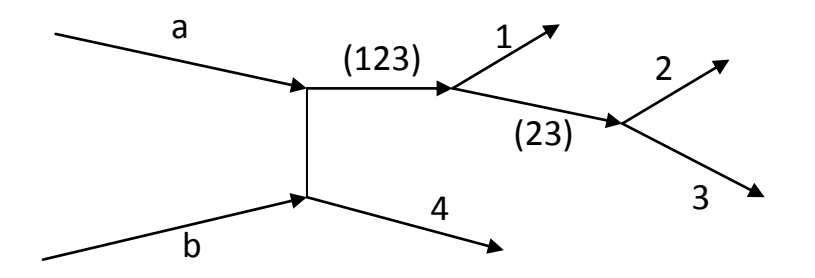

В нашем выводе была сделана аналогичная группировка двух частиц в определённую пару. В симметричной форме мы могли бы символично записать амплитуду следующим образом:

$$
\sum (123) = \frac{1}{3} \Big( \sum (12) + \sum (13) + \sum (23) \Big),
$$

где суммирование проводится по всем возможным состояниям. Если выбрать "наиболее подходящую" группировку, то в изобарной модели основная часть амплитуды будет сосредотачиваться в членах с определённым j, равным спину изобары. При этом при других группировках амплитуда будет "размазываться" по всем входящим в сумму членам. Предполагая, что в "правильном" представлении существенный вклад в амплитуду вносят только лишь несколько слагаемых и то, что "размазанными" вкладами от остальных изобар можно пренебречь, мы можем записать:

$$
\sum (123) = \sum (12) + \sum (13) + \sum (23),
$$

где суммирование уже ведётся по конечному числу j. Также заметим, что высокоспиновые резонансы, возникающие при больших J и l подавлены, поэтому введём обрезание по этим квантовым числам. В итоге амплитуду можем записать так:

$$
f_{\lambda_b\lambda_4} = \sum_{Jl(\Lambda \ge 0)j n \lambda \eta}^{J\max} \sqrt{\frac{2l+1}{4\pi}} \sqrt{\frac{2j+1}{4\pi}} d_{\lambda 0}^{(j)}(\chi)(l0j\lambda|J\lambda)c_A(D_{\Lambda\lambda}^{(J)*}(\Phi,\Theta,\psi) + \eta P(-1)^{J+1-\lambda}D_{\Lambda-\lambda}^{(J)}(\Phi,\Theta,\psi))h_{\Lambda\lambda_b\lambda_4}^{J^p l j n \eta}},
$$

где n описывает спаривание частиц в конкретную изобару.

Теперь сделаем предположение, что  $h^{J^p1\text{jn}\eta}_{\Lambda\lambda_\text{p}\lambda_4}$  можно записать в виде:

$$
h_{\Lambda\lambda_{\rm b}\lambda_{4}}^{J^{p}l\text{jn}\eta}(s,\mathsf{t},\mathsf{M}_{123},\mathsf{M}_{\rm n})=\tilde{h}_{\Lambda\lambda_{\rm b}\lambda_{4}}^{J^{p}l\text{jn}\eta}(s,\mathsf{t},\mathsf{M}_{123})BW^{ljn}(\mathsf{M}_{123},\mathsf{M}_{\rm n}),
$$

где В $W^{jn}(\rm M_{123},\rm M_n)$  описывает распад изобары.

После всех проведённых выше рассуждений мы можем записать  $f_{\lambda_h\lambda_A}$  в виде:

$$
f_{\lambda_b\lambda_4} = \sum_{\alpha} M_{\alpha} \tilde{h}^{\alpha}_{\lambda_b\lambda_4} (s, t, M_{123}),
$$

где

$$
M_{\alpha} =
$$
\n
$$
\sum_{\lambda} \sqrt{\frac{2l+1}{4\pi}} \sqrt{\frac{2j+1}{4\pi}} d_{\lambda 0}^{(j)}(\chi) (l0j\lambda | J\lambda) c_{\Lambda} (D_{\Lambda\lambda}^{(j)*}(\Phi, \Theta, \psi) +
$$
\n
$$
\eta P - 1J + 1 - \lambda D\Lambda - \lambda J\Phi, \Theta, \psi) B W l j n M 123, M n,
$$

 $\alpha$  – мультииндекс, описывающий  $J^p$ l $\eta\Lambda$  и изобару. Функции  $\mathrm{M}_\alpha$  называются волнами.

Учитывая, что мы не можем измерить спиральности частиц в исходном и конечном состояниях, найдём плотность вероятности регистрации частиц с определённым набором импульсов по формуле:

$$
\omega = \sum_{\lambda_b \lambda_4} f_{\lambda_b \lambda_4} f_{\lambda_b \lambda_4}^*
$$

В этом месте вводится матрица плотности как набор параметров, которые нужно определить, анализируя реальные данные, полученные из эксперимента:

$$
\rho_{\alpha\alpha'}(s,t,M_{123})=\textstyle\sum_{\lambda_b\lambda_4}\tilde{h}^\alpha_{\lambda_b\lambda_4}(s,t,M_{123})\tilde{h}^{\alpha'}_{\lambda_b\lambda_4}(s,t,M_{123}).
$$

# **4.2 Приложение 2: Запись функции правдоподобия**

Здесь мы покажем, как была получена формула для логарифма функции правдоподобия из 2.3.3.

Запишем плотность вероятности подачи частиц на установку с определённым набором импульсов:

$$
\omega(\tau) = \sum_{ij} \rho_{ij} M_i(\tau) M_j^*(\tau),
$$

где  $\tau$  – переменные фазового объёма,  $M_i(\tau)$  -парциальные волны (s, t,  $M_{123}$  считаем фиксированными).

При этом должно выполняться соотношение:

$$
\int \omega(\tau)d\tau = 1 \tag{1}
$$

Пусть теперь  $A(\tau)$  – аксептанс экспериментальной установки. Тогда распределение зарегистрированных событий по переменным фазового объёма примет вид:

$$
q(\tau) = \frac{\sum_{ij} \rho_{ij} M_i(\tau) M_j^*(\tau) A(\tau)}{\int \sum_{ij} \rho_{ij} M_i(\tau) M_j^*(\tau) A(\tau) d\tau}
$$

$$
\int q(\tau) d\tau = 1
$$

Расширенная, учитывающая неопределённость количества зарегистрированных событий, функция правдоподобия запишется в виде:

$$
L_{ext} = \frac{\overline{N}^N e^{-\overline{N}}}{N!} \prod_{i=1}^N q(\tau_i)
$$

Подставляя выражение для  $q(\tau_i)$ , получим

$$
L_{ext} = \frac{\overline{N}^N e^{-\overline{N}}}{N!} \prod_{k=1}^N \frac{\sum_{ij} \rho_{ij} M_i(\tau_k) M_j^*(\tau_k) A(\tau_k)}{\int \sum_{ij} \rho_{ij} M_i(\tau) M_j^*(\tau) A(\tau) d\tau}
$$

Причём максимизацию нужно выполнить по  $\overline{N}$  и по  $\rho_{ij}$ .

Для удобства компьютерных вычислений сделаем замену

$$
\bar{\rho}_{kl} = \frac{\rho_{kl} \bar{N}}{\int \sum_{ij} \rho_{ij} M_i(\tau) M_j^*(\tau) A(\tau) d\tau}
$$
(2)

Причём  $\bar{\rho}_{kl}$  имеет определённый физический смысл: если  $\rho_{kl}$  диагональна, то  $\bar{\rho}_{kl}$  это число событий, которые подаются на экспериментальную установку в парциальной волне  $M_k$ .

Умножим это равенство на  $M_k(\tau)M_l^*(\tau)A(\tau)$  и проинтегрируем по  $\tau$ 

$$
\int \bar{\rho}_{kl} M_k(\tau) M_l^*(\tau) A(\tau) d\tau = \frac{\bar{N} \int \rho_{kl} M_k(\tau) M_l^*(\tau) A(\tau) d\tau}{\int \sum_{ij} \rho_{ij} M_i(\tau) M_j^*(\tau) A(\tau) d\tau}
$$

$$
\frac{\sum_{ij} \rho_{ij} \int M_i(\tau) M_j^*(\tau) A(\tau) d\tau}{\rho_{kl} \int M_k(\tau) M_l^*(\tau) A(\tau) d\tau} = \bar{N}
$$

Подставляя выражение для  $\bar{\rho}_{kl}$ , получим

$$
\overline{N} = \sum_{ij} \left( \frac{\rho_{ij} \ \overline{N}}{\int \sum_{i'j'} \rho_{i'j'} M_{i'}(\tau) M_{j'}^*(\tau) A(\tau) d\tau} \right) \int M_i(\tau) M_j^*(\tau) A(\tau) d\tau
$$

$$
\overline{N} = \sum_{ij} \overline{\rho}_{ij} \int M_i(\tau) M_j^*(\tau) A(\tau) d\tau
$$

Далее умножим обе части (2) на  $M_k(\tau)M_1^*(\tau)$ , просуммируем по k l и проинтегрируем по τ, в итоге получим

$$
\int d\tau \sum_{kl} \bar{\rho}_{kl} M_k(\tau) M_l^*(\tau) = \frac{\bar{N} \cdot \int d\tau \sum_{kl} \rho_{kl} M_k(\tau) M_l^*(\tau)}{\int \sum_{ij} \rho_{ij} M_i(\tau) M_j^*(\tau) A(\tau) d\tau}
$$

$$
\int d\tau \sum_{kl} \bar{\rho}_{kl} M_k(\tau) M_l^*(\tau) = \frac{\sum_{ij} \bar{\rho}_{ij} \int M_i(\tau) M_j^*(\tau) A(\tau) d\tau \cdot 1}{\int \sum_{ij} \rho_{ij} M_i(\tau) M_j^*(\tau) A(\tau) d\tau}
$$

Откуда

$$
\int \sum_{ij} \rho_{ij} M_i(\tau) M_j^*(\tau) A(\tau) d\tau = \frac{\sum_{ij} \bar{\rho}_{ij} \int M_i(\tau) M_j^*(\tau) A(\tau) d\tau}{\int d\tau \sum_{kl} \bar{\rho}_{kl} M_k(\tau) M_l^*(\tau)}
$$

Подстановкой проверяем, что решением является следующее выражение

$$
\rho_{ij} = \frac{\bar{\rho}_{ij}}{\int \sum_{kl} \bar{\rho}_{kl} M_k(\tau) M_l^*(\tau) d\tau}
$$

Преимуществом данной замены является то, что при любой положительно определённой эрмитовой  $\bar{\rho}_{ij}$ , условие нормировки (1) будет выполняться автоматически.

В новых переменных функция правдоподобия L<sub>ext</sub> запишется в виде

$$
L_{ext} = \frac{e^{-\sum_{ij} \overline{\rho}_{ij} \int M_i(\tau)M_j^*(\tau)A(\tau)d\tau}}{N!} \prod_{k=1}^N \sum_{ij} \overline{\rho}_{ij} M_i(\tau_k)M_j^*(\tau_k)A(\tau_k)
$$

Возьмём её логаримф:

$$
\ln(L_{ext}) = -\sum_{ij} \bar{\rho}_{ij} \int M_i(\tau) M_j^*(\tau) A(\tau) d\tau + \sum_{k=1}^N \ln\left(\sum_{ij} \bar{\rho}_{ij} M_i(\tau_k) M_j^*(\tau_k) A(\tau_k)\right) + const
$$

# 4.3 Приложение 3: Использование генератора К+К- $\pi$ -

Опишем вкратце, как использовать уже полученный генератор системы ККл, а также как его модернизировать, меняя набор изобар и волн для ПВА. Начнём с начала, то есть с задания резонансов для анализа. Непосредственное использование генератора будет описано в конце этого раздела.

Все действия происходят в папке /lustre/ihep.su/data/bec/Platonov/pwa/, будем задавать последующие пути к файлам, предполагая, что мы находимся в ней. Также стоит упомянуть, что в ../ находятся ещё папки dst-1.9 и uobyqa, необходимые для

анализа. Параметризации изобар записываются в файле ./src/math/mymath.cpp, также необходимо прописать заголовки функций, описывающих резонансы, в /include/math/mymath.h. Затем в файле ./src/description KKpi/isobars.cpp необходимо добавить выбранную изобару в список, задав некоторые её характеристики (спин, масса, ширина). После внесённых изменений в вышеуказанные файлы программный комплекс нужно перекомпилировать, выполнив make в ./. Далее нужно создать папку в ./, в которой будет происходить анализ. В нашем случае это папка ./data-1.1.1. После этого нужно создать

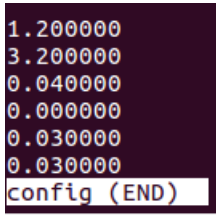

файлы ./data-1.1.1/waves и ./data-1.1.1/config, в которых записываются список волн и размеры бинов соответственно.  $Ha$ картинках показаны примеры заполнения config и waves. Первые три строчки в config описывают массовые бины (начало и конец диапазона, ширина бина), последние три строчки описывают бины, разбивающие события по t'.

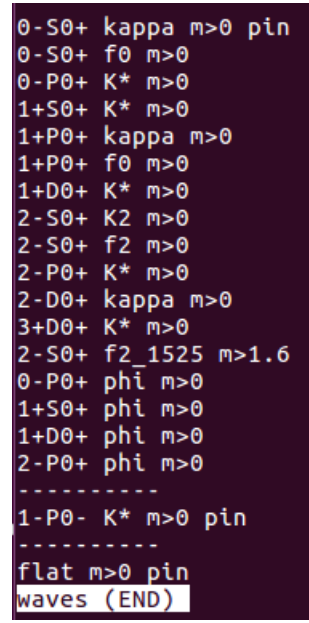

Области в waves, разделённые пунктиром, отвечают отдельным блокам матрицы плотности, pin означает фиксацию фазы на определённой волне. После создания и заполнения данных файлов необходимо запустить ./bc/bin splitter, который создаёт структуру папок в ./data-1.1.1. Затем нужно перейти в ./scripts/ и выполнить скрипты (можно по порядку) от 1 до 7 включительно (они пронумерованы). Скрипт 1 выполняет нормализацию волн (необходимо для лучшей работы программного комплекса). Скрипт 4 генерит события равномерно по трёхчастичному фазовому объёму. Скрипт 5 служит для пропуска событий, сгенерённых 4ым скриптом, через модель установки ВЕС. Далее после выполнения скриптов 1,4,5 можно запустить Скрипт 6, считающий интегралы, связанные с аксептансом. Скрипт 2 нужен для разбиения реальных данных по бинам. Скрипт 3 объединяет реальные данные в каждом бине. И, наконец, Скрипт 7 нужен для вычисления элементов матрицы плотности. После запуска всех этих скриптов необходимо выполнить ./bc/utils/histograms, который выдаёт файл с гистограммами, описывающими волны. Далее необходимо создать папку, в которую будут помешены смоделированные события, и запустить /bc/utils/predicts. Всё, модельные события готовы, и их можно пропускать через ВЕС.

### Список литературы и ссылки:

[1] Suh Urk Chung "SPIN FORMALISMS", CERN 71-8 25, March 1971

[2] J. D. Hansen, G. T. Jones, G. Otter and G. Rudolph, "Formalism And Assumptions"

Involved In Partial Wave Analysis Of Three - Meson Systems," Nucl. Phys. B 81,

403 (1974).

[3] http://www.ihep.su/files/diplom\_shumakov\_final1.pdf

[4] J. M. Blatt and V. F. Weisskopf, "Theoretical nuclear physics," doi:10.1007/978-1-4612-9959-2

[5] D. Aston et al., Nucl. Phys. B 296 (1988) 493.

[6] Igor Kachaev, PWA tools and methods developed by VES group, Athos 2013

[7] «Предложение по формату DST для эксперимента ВЕС», ИФВЭ А.Ивашин. <http://pcbech.ihep.su/~ivashin/dst-1.9.pdf>

[8] [http://pcbech.ihep.su/elog/Analysis/150401\\_144101/cher\\_ident\\_func.pdf](http://pcbech.ihep.su/elog/Analysis/150401_144101/cher_ident_func.pdf)

[9] Идентификация заряженных частиц черенковским счётчиком установки ВЕС. Маковский М.А.<http://www.ihep.su/files/diplom.ps>

[10] E.B. Berdnikov et al. Phys. Lett. B 337 (1994) 219

[11] D. Au et al., Phys. Rev. D 35 (1987) 1633

[12] Бюклинг Е., Каянти К. Кинематика элементарных частиц – 1975